# TANNIO RICHAUTO

# **Reprogramación de módulos de control**

Antonio Villegas Casas

# **Objetivos**

Explicar generalidades de lo que es una programación

Exponer un caso en específico: Aveo vendido por Chevrolet

Enlistar fallas asociadas a un cambio de computadora

#### **¿QUÉ ES PROGRAMACIÓN DE UNA COMPUTADORA AUTOMOTRIZ?**

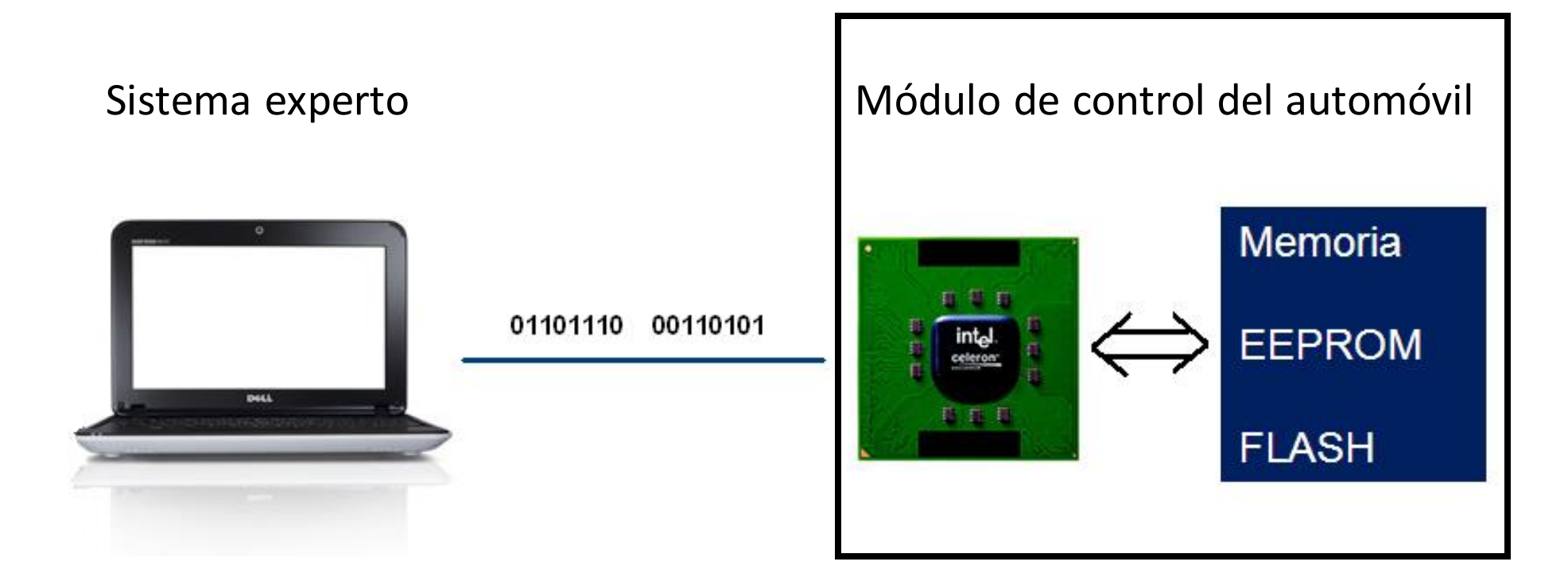

#### **SINÓNIMOS o términos coloquiales**

Reprogramación Calibración (o carga de calibración) Carga de software Reflasheo (adaptación de un termino anglosajón) SPS, siglas de servicio y programación

**Significado: Proceso mediante el cual se escribe el programa de control de una computadora (generalmente incluye una rutina de inicio de carga de software, transferencia del programa, comprobación y cierre de sesión)**

#### **Programación (Reprogramación)**

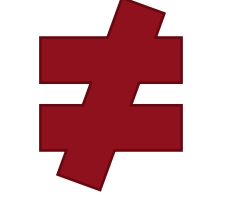

**Ajustes básicos Configuración Borrado de autoadapatativos Reset de computadora Reajuste**

## Auto inmovilizado

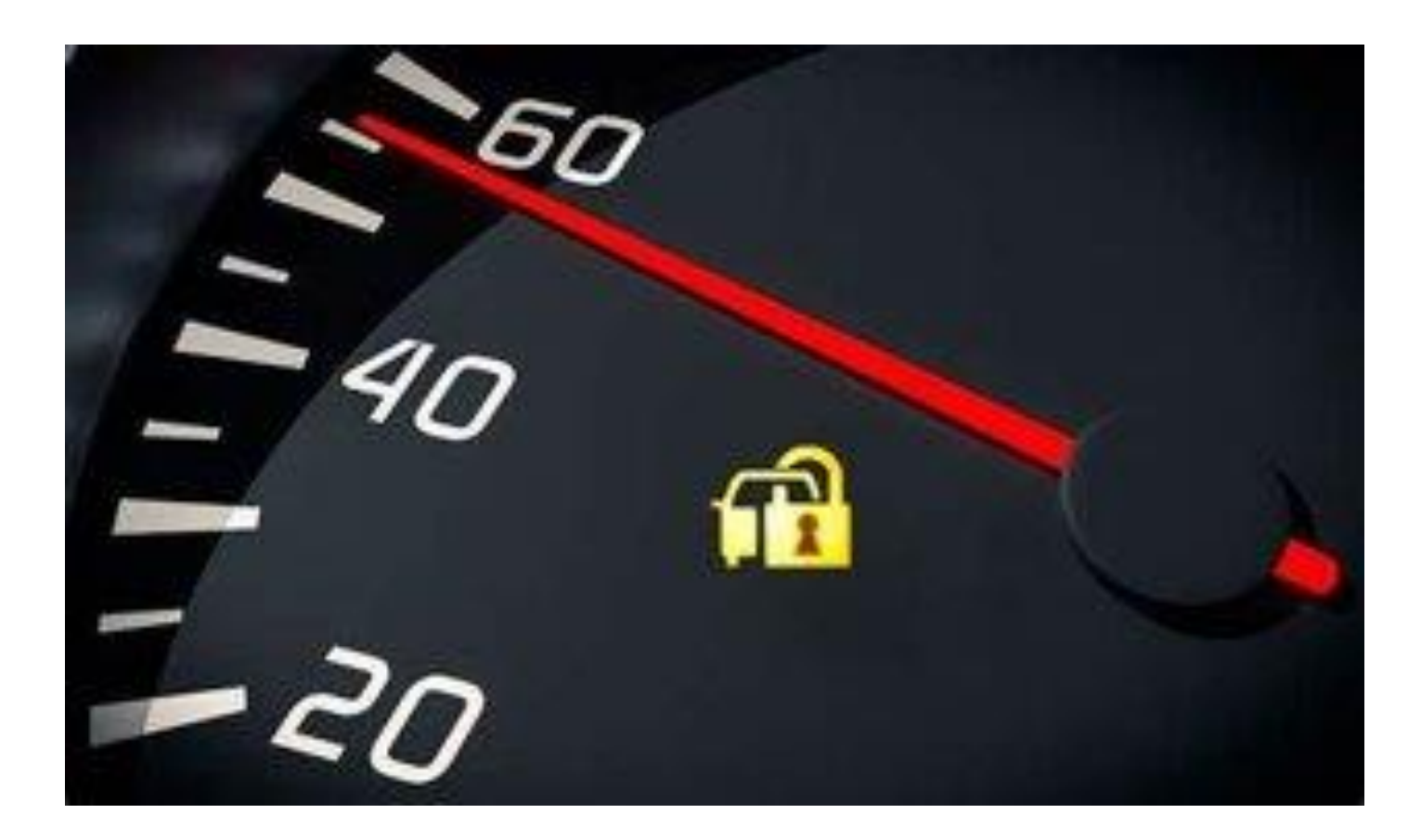

# 3X10 adaptación Chevrolet entre años 2000 a 2010

- 1. Condiciones iniciales de interruptor apagado
- 2. Enciende interruptor e intenta arranque, solo un segundo, y no apagues interruptor, espera 10 minutos (sugiero que esperes 11 minutos)
- 3. Apagar interruptor
- 4. Repite paso 2 y 3 otras dos ocasiones
- 5. Si todo está bien (en cuanto a compatibilidad y comunicación) en la tercera ocasión se apagará la luz del candado y ya tendrás arranque

#### **Modelo de programación Local, TIS2000 Limitado a versión TIS2000 (hasta 2007)**

Sistema experto Módulo de control del automóvil

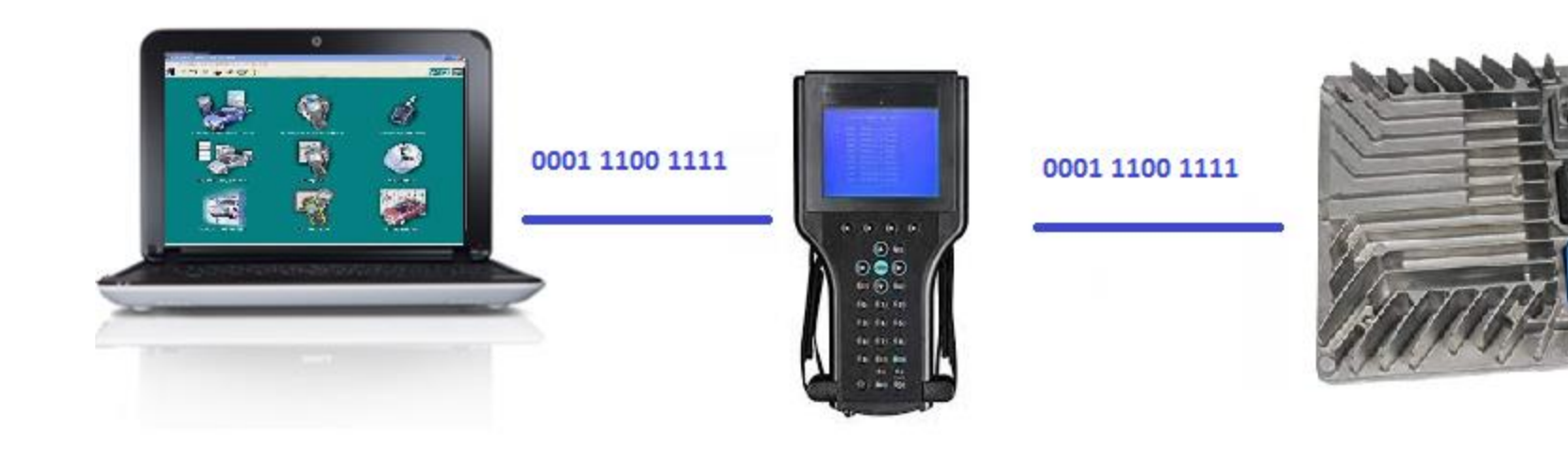

**Modelo de programación Local, TIS2000 Limitado a versión TIS2000 (hasta 2007)**

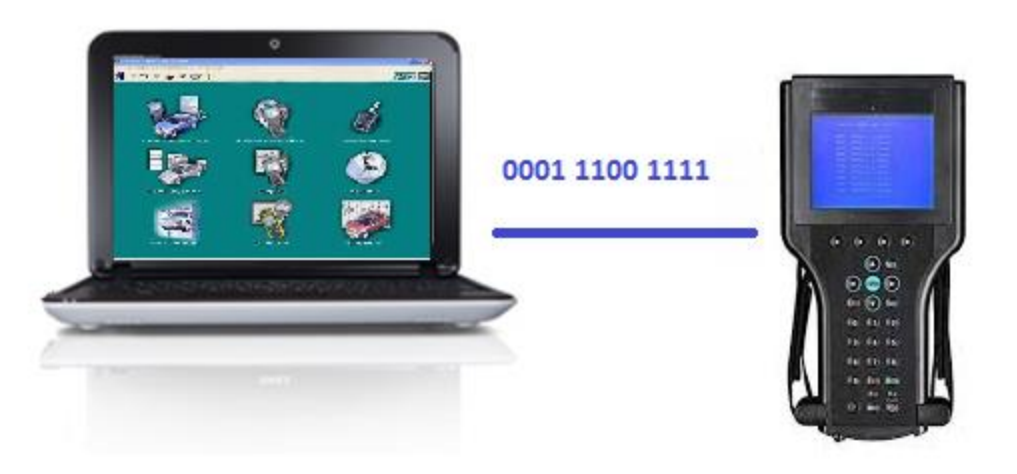

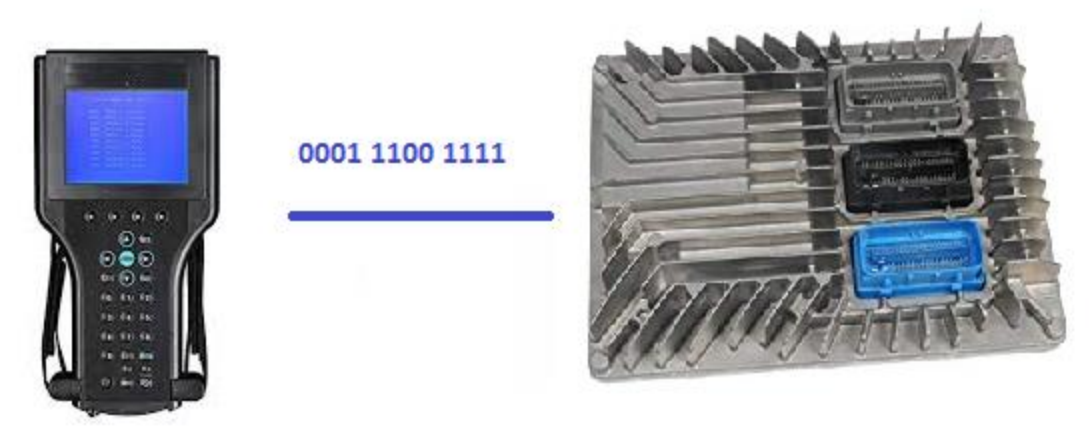

#### **Modelo de programación servidor, TechLine Teóricamente todos los módulos**

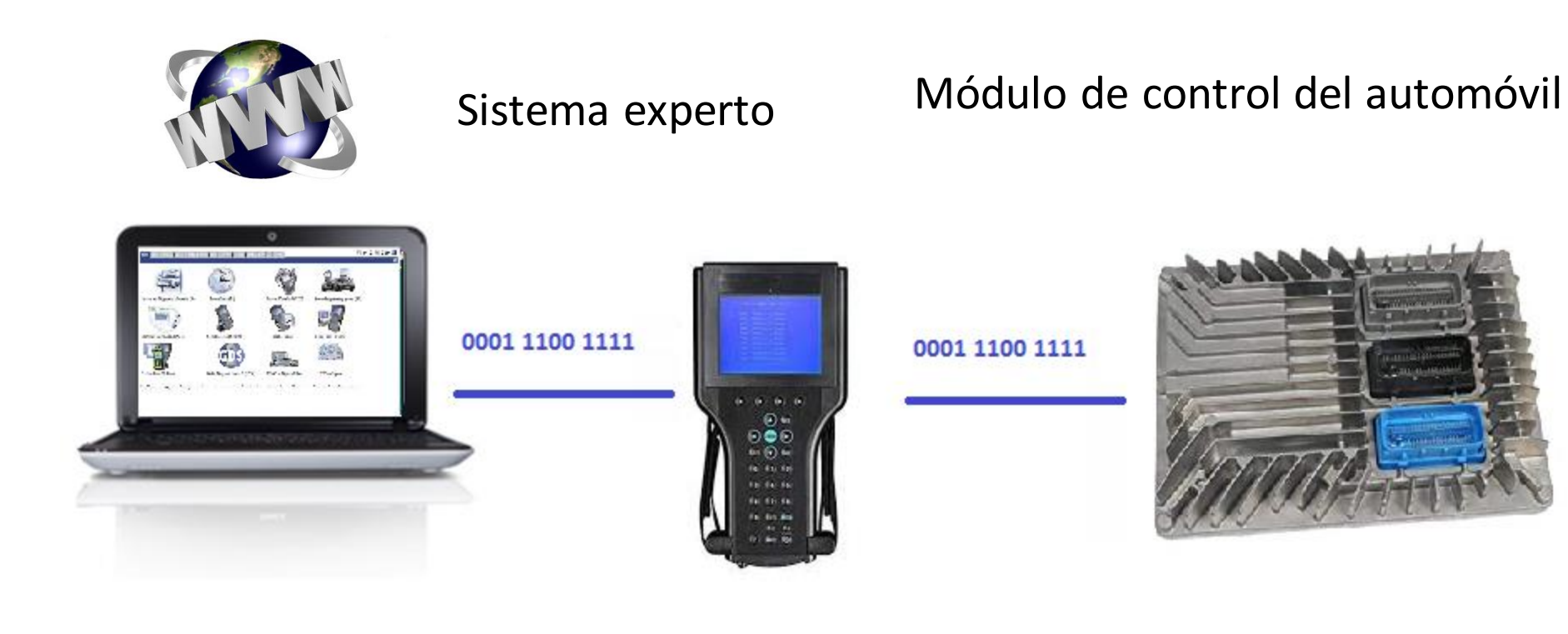

#### **Modelo de programación servidor, TechLine Teóricamente todos los módulos**

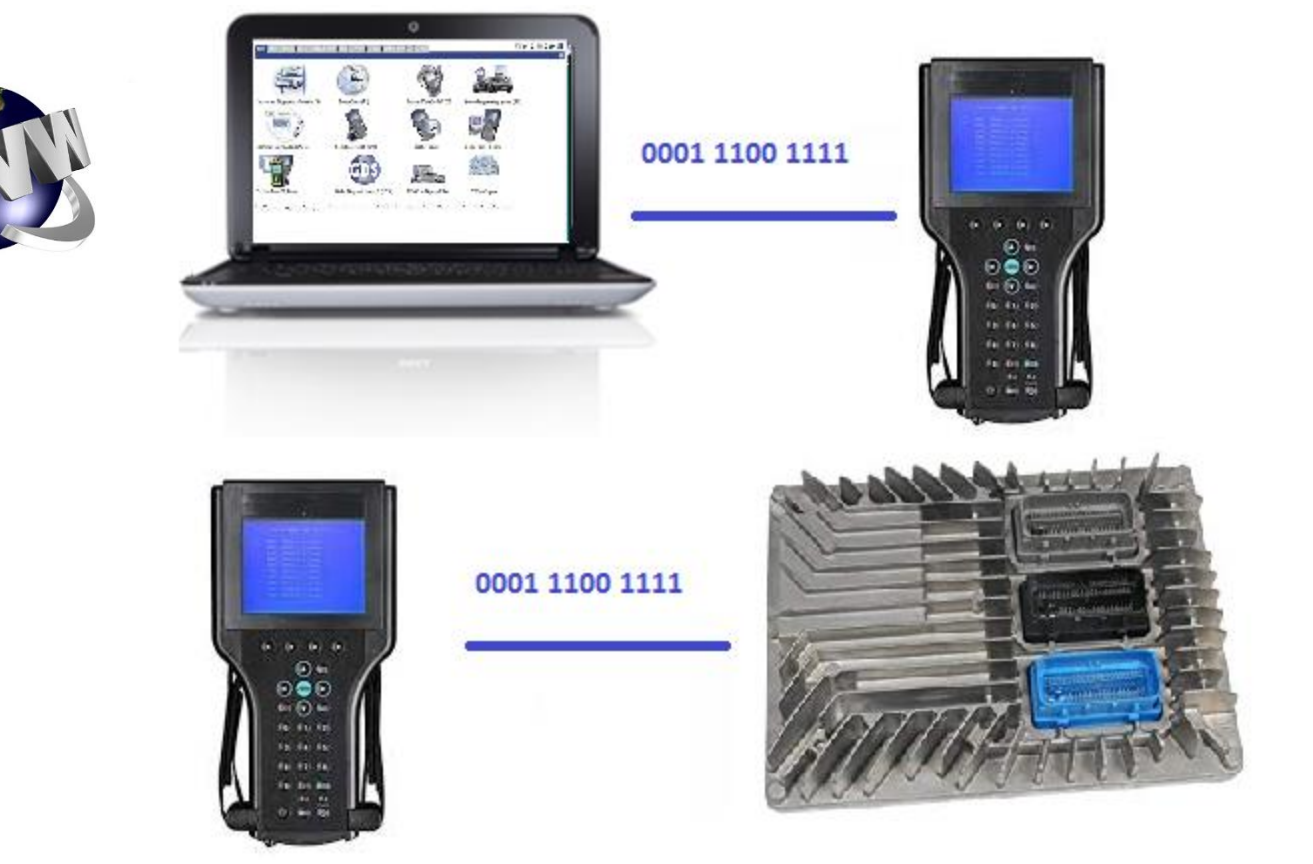

Módulo de control del automóvil

#### **Modelo de programación servidor, TechLine Todos los módulos**

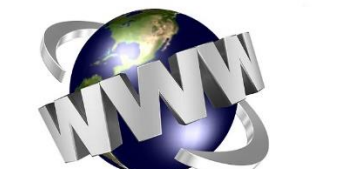

Sistema experto Módulo de control del automóvil

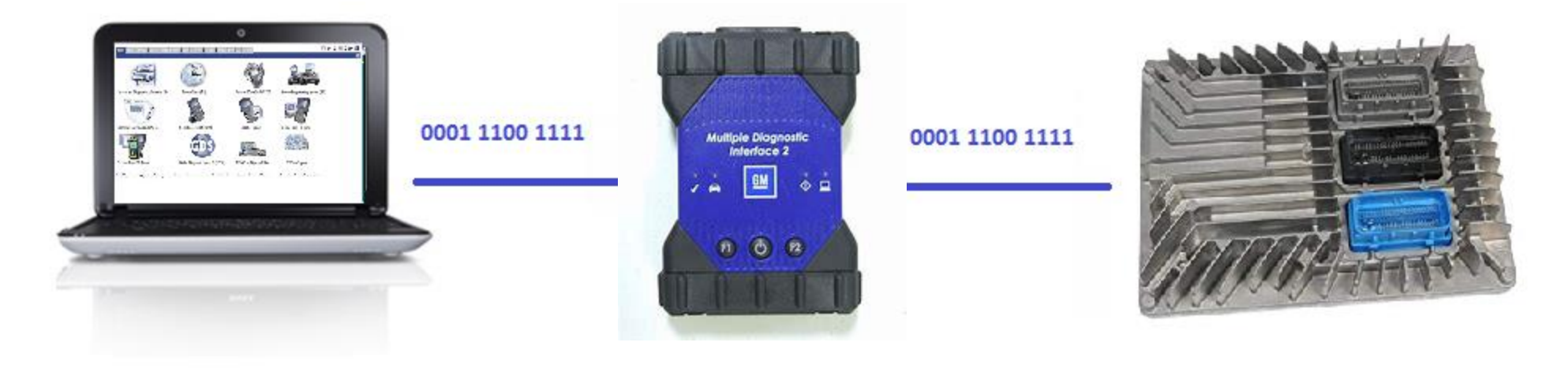

**MDI 2**

#### **Modelo de programación servidor, TechLine Teóricamente todos los módulos\***

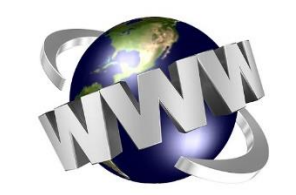

Sistema experto Módulo de control del automóvil

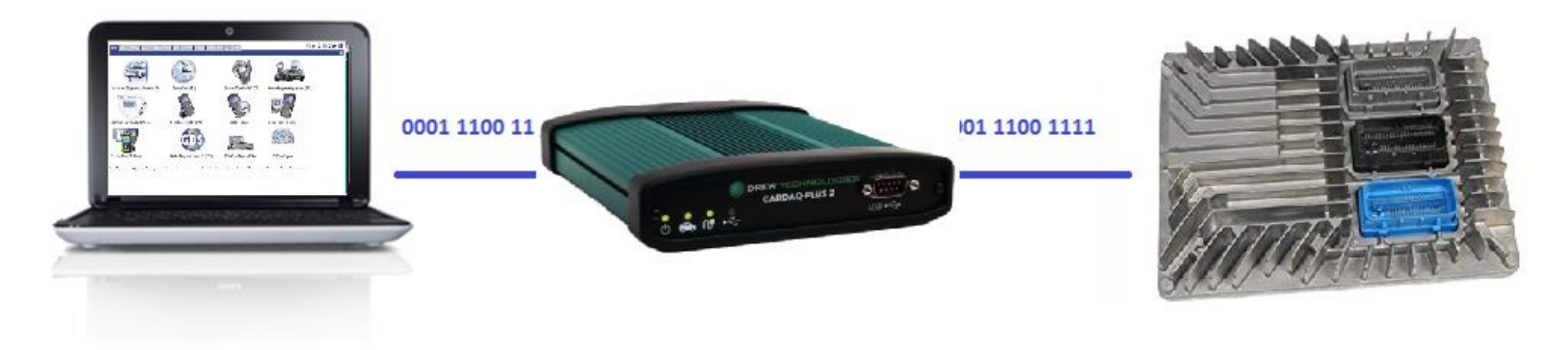

\*Dependiente del protocolo

#### **Alternativa de programación local Opel/Daewoo**

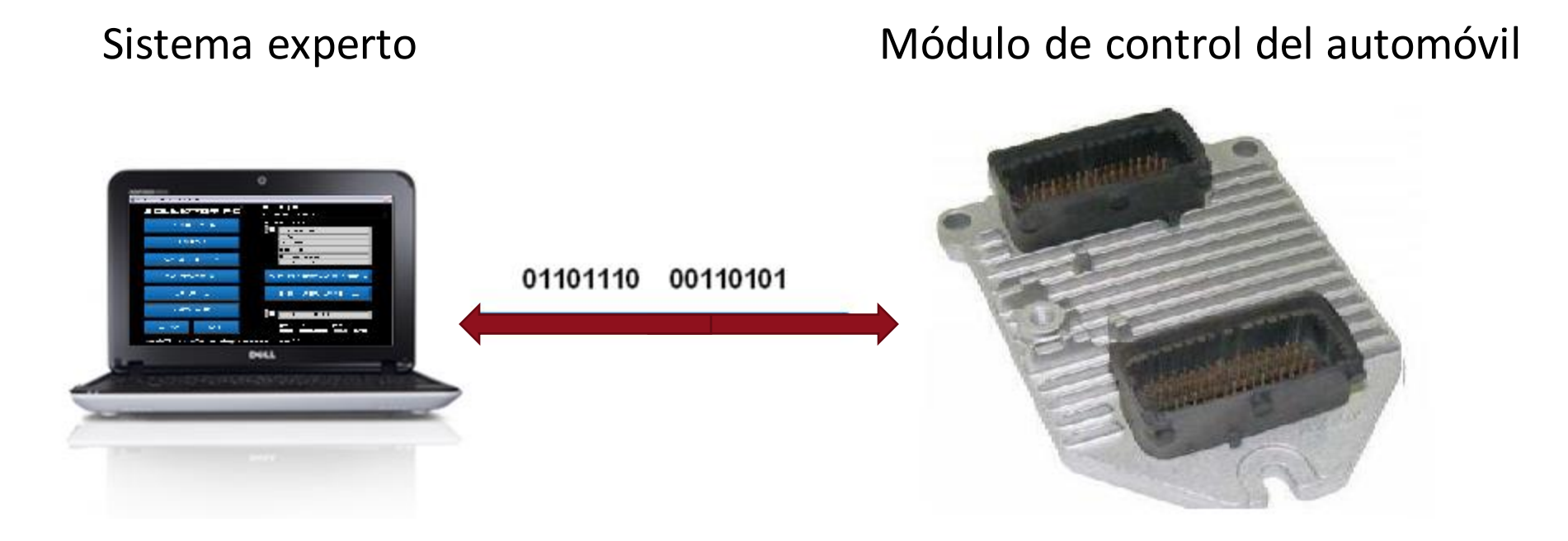

#### **¿PARA QUE SIRVE LA PROGRAMACIÓN DE MÓDULOS? (FABRICANTES)**

- Sistemas flexibles, múltiples aplicaciones de un hardware (control de diferentes motores, transmisiones y/o algunos otros sistemas)
- Actualización vía software de los módulos de control (hardware), reparaciones postventa mas económicas para el realizador del servicio
- Ahorros económicos para los fabricantes

#### **¿PARA QUE SIRVE LA PROGRAMACIÓN DE MÓDULOS?**

- Mejoramiento del control de emisiones contaminantes\* (Mejor rendimiento de combustible)
- Prueba de integridad de computadoras debido a la reprogramación\* (Reprogramar antes de cambiar módulo de control)
- Necesaria al remplazar por una computadora nueva
- Mejor desempeño (Marcha mejorada, cambios suaves, ralentí adecuado, etc.)
- Potenciación (modificación de archivos originales para cambiar condiciones de inyección, marcha, tiempo, etc…)

## **¿Cuándo programar una computadora es necesario? 1/2**

- 1. Instrucciones de Boletín Técnico
- 2. [Versión de software mas actual disponible](https://tis2web.service.opel.com/tis2web/)
- 3. Versión de software incompatible
	- Códigos de falla falsos
	- Desempeño inadecuado
- 4. Al existir una falla que no tienen ninguna naturaleza de estas como origen:
	- Falla mecánica, eléctrica o electrónica
	- Componentes incorrectos

## **¿Cuándo programar una computadora es necesario? 2/2**

- 1. Al reemplazar la computadora, si es necesario (computadora usada)
- 2. Al reemplazar la computadora, siempre (computadora nueva)
- 3. Códigos de falla falsos
- 4. Error en software (incluso sin ser reportado en boletín), ejemplos:
	- Caso Aveo (2010-2013), P0300
	- Caso Aveo (2010-2013), sensor O2 lento

## Instrucciones para remedio: 2016

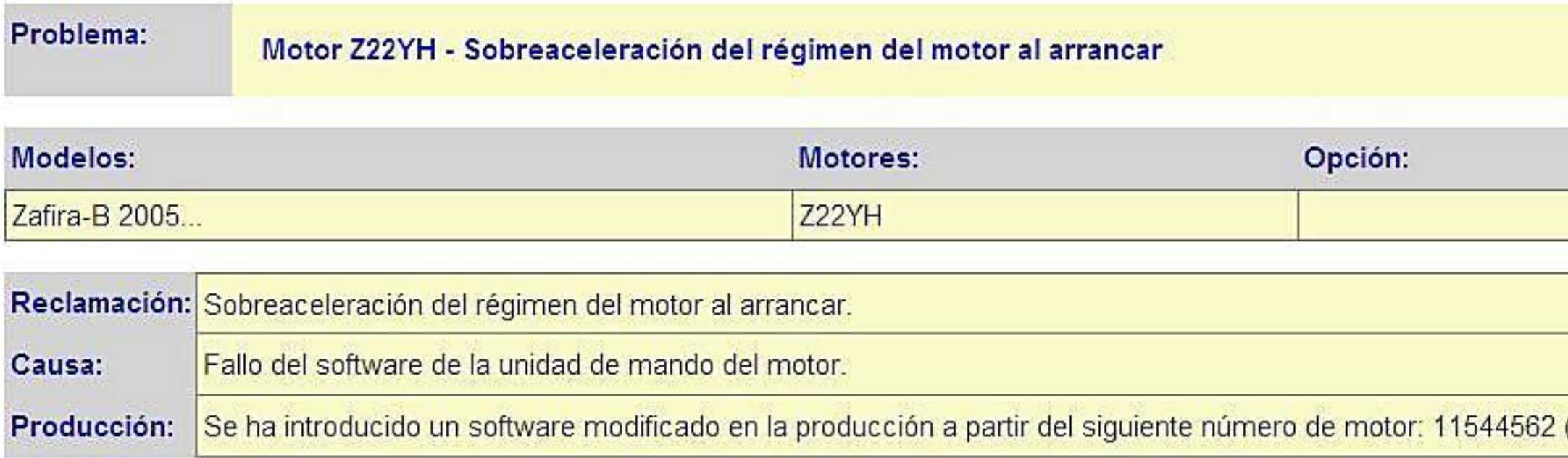

20

#### Remedio:

En caso de una reclamación del cliente, se debe programar la unidad de mando del motor con la versión de software 1282, a partir del TIS 2000 DVD, versión 70.

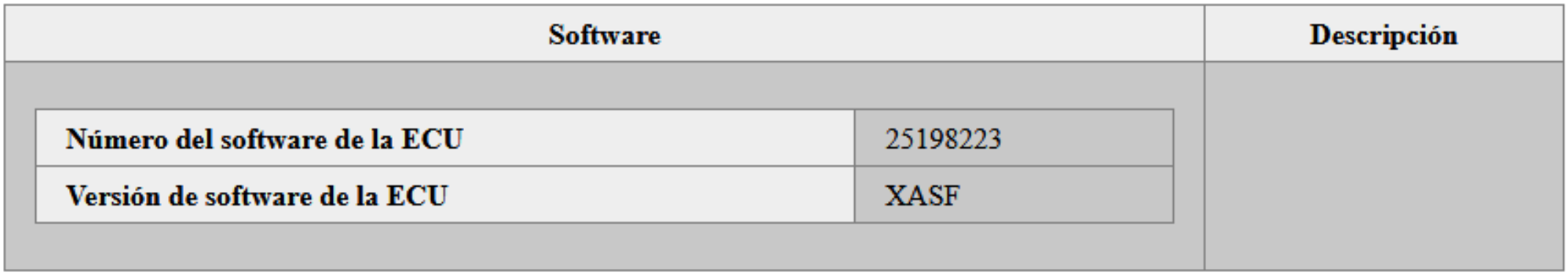

#### Opciones seleccionadas:

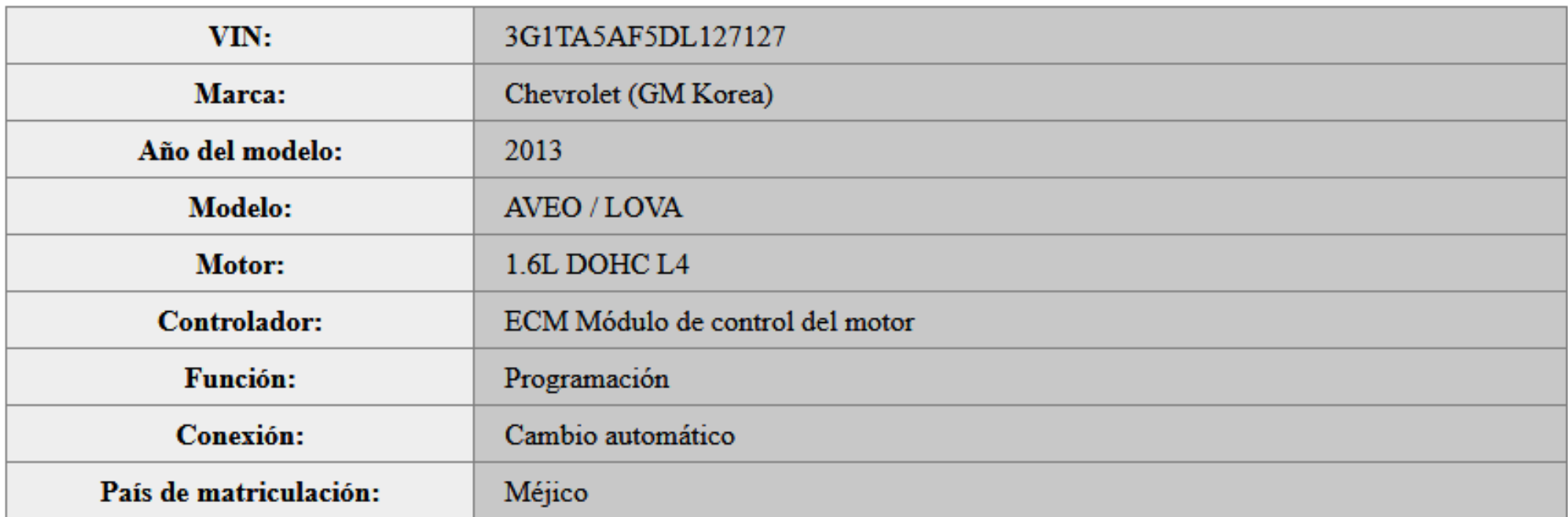

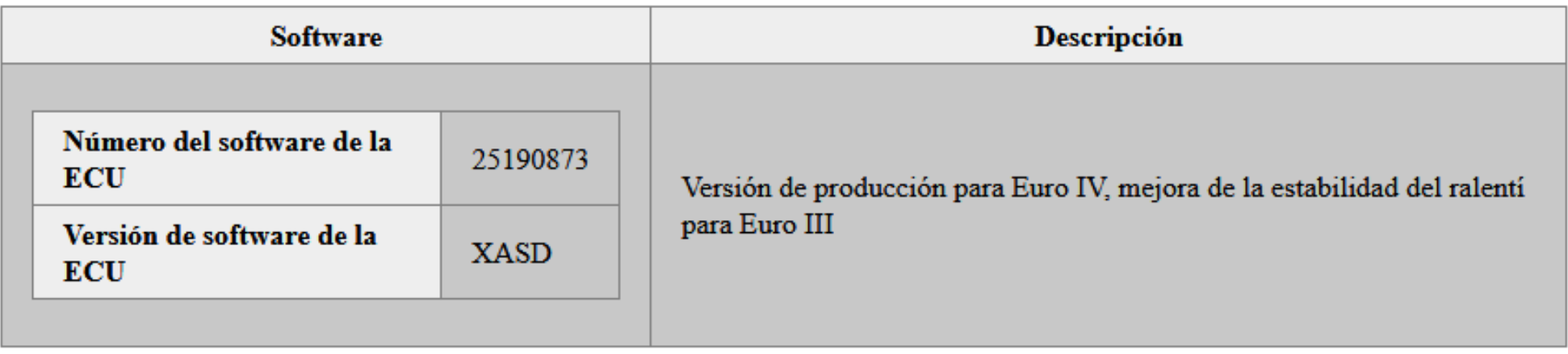

#### Opciones seleccionadas:

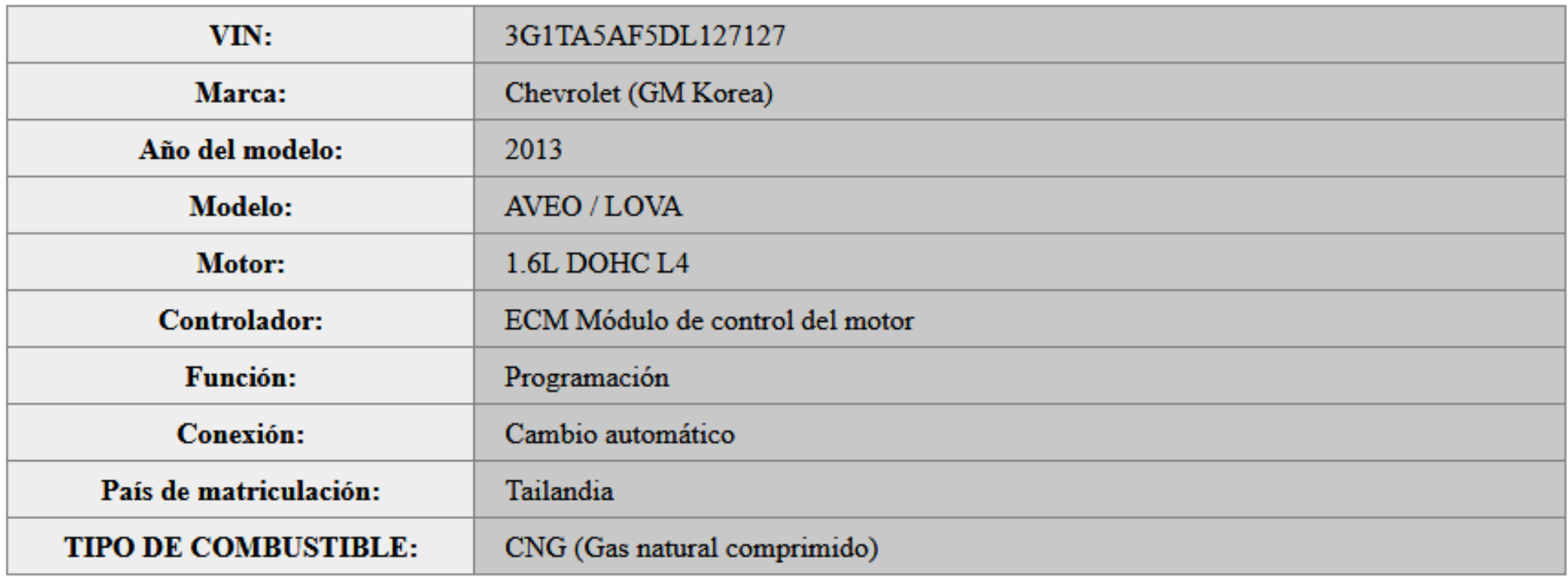

#### **¿MARCHA MÍNIMA INESTABLES o INCORRECTA? ANTES DE PROGRAMAR COMPUTADORA**

- 1. Verificar que modelo de bujías sea correcto y estén en buen estado y calibradas bajo especificación
- 2. Cables de bujías en buen estado
- 3. Sin fugas de aire en múltiple de admisión y escape
- 4. No problemas con termostato
- 5. Sin falla de sensor de cigüeñal ni sensor de árbol de levas
- 6. Sin fallas en sensores APP1, APP2, TPS1 y TPS2
- 7. No fuga de combustible por inyectores o taponamiento
- 8. Presión de combustible en buen estado
- 9. Presión barométrica monitoreada correctamente
- 10. MAF en buenas condiciones
- 11. MAP en buenas condiciones

#### **¿POR QUÉ CAMBIAR UNA COMPUTADORA?**

- 1. Falla de tierras
- 2. Falla en alimentación eléctrica a sensores
- 3. Control de relevador de auto alimentación
- 4. Falla en control de actuadores
- 5. Sin comunicación
- 6. Inestabilidad, alto consumo de combustible, baja potencia, sin arranque (Todo esta bien, en lo que respecta a parte mecánica, eléctrica, sensores y actuadores)
- 7. Pines en mal estado
- 8. Otros

#### **Características de la programación en Chevrolet**

- Completo, cuando la ECU es nueva
- Parcial en algunos casos, completo en algunos otros
- Grabar cuantas veces sea necesario
- Se puede grabar cualquier versión, incluyendo versiones anteriores
- Es necesario conocer las características del vehículo y el numero VIN

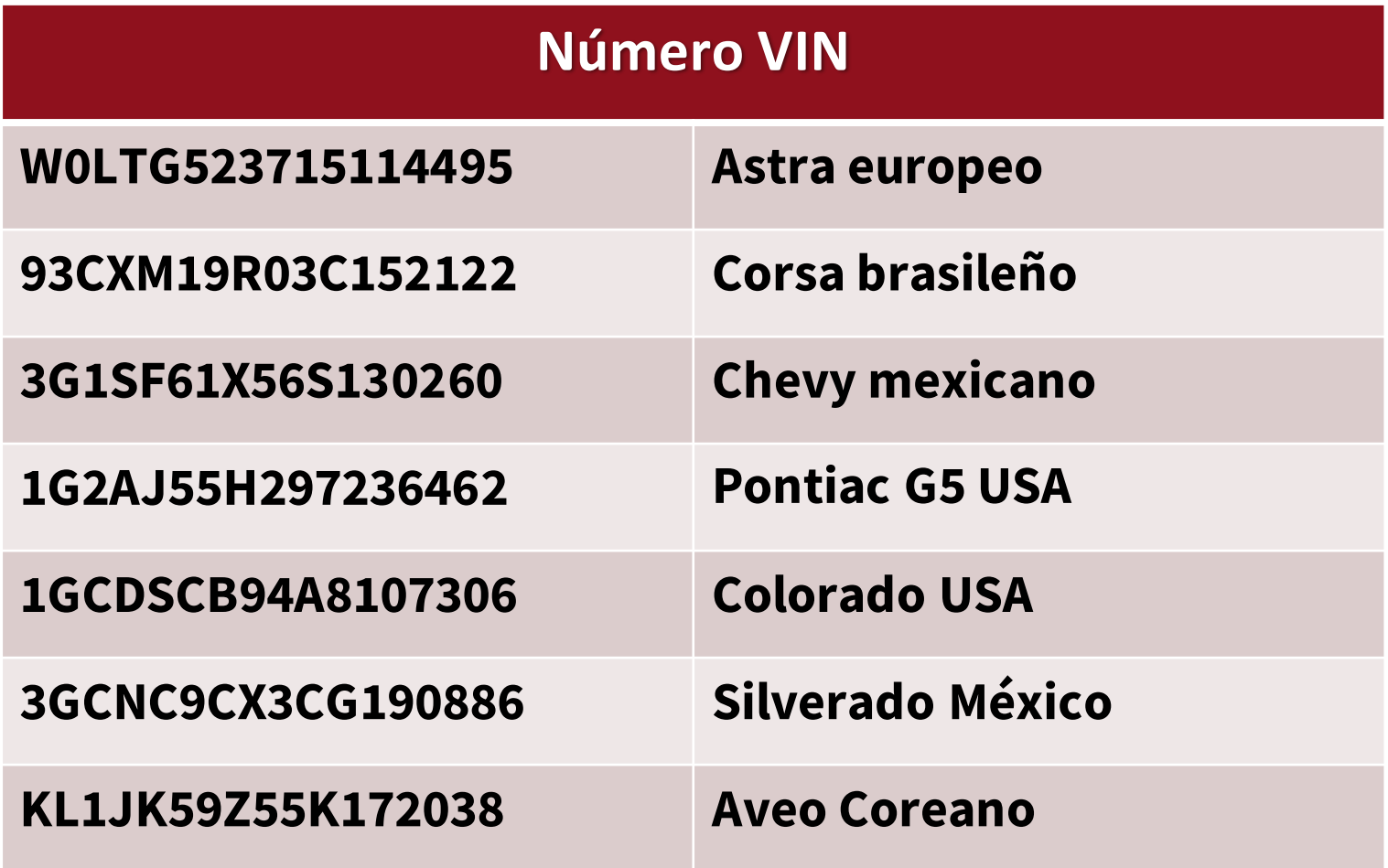

#### **CONSIDERACIONES GENERALES**

- ❖ Programar solo si es necesario (ultimo recurso)
- ❖ Batería en buen estado, batería de respaldo o eliminador de 12V en paralelo (2 Amp)
- ❖ Tomar en cuenta todos los avisos del sistema de programación
- ❖ Revisar conector de diagnostico (suciedad, falso contacto, etc…)
- ❖ Computadora (batería, desactivar modo de suspensión, etc…)
- ❖ Paciencia…

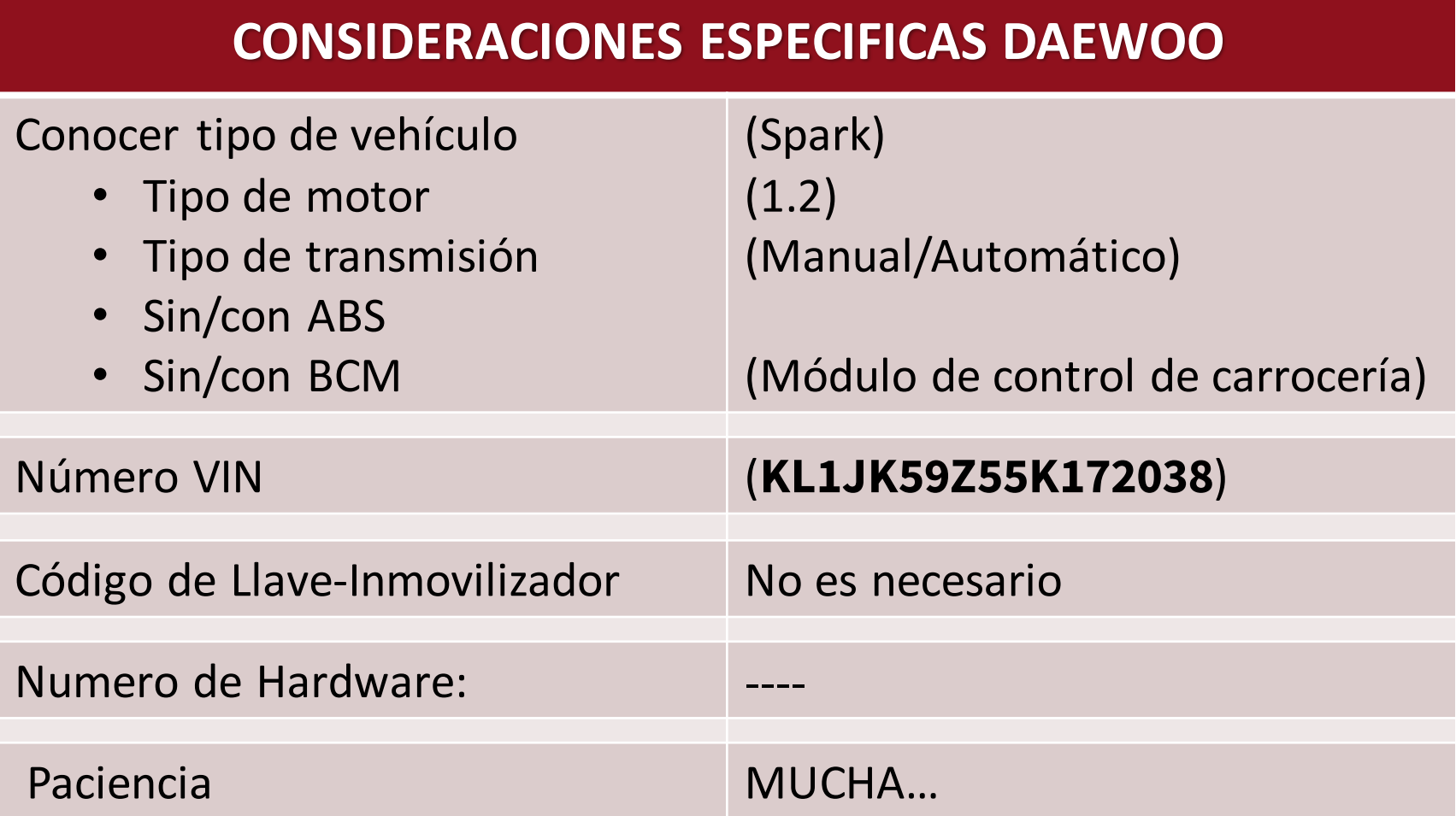

#### **Que requiero para poder adaptar una ECU sin necesidad de programación**

- ❖ La computadora ya tiene que estar programada (usada)
- ❖ La computadora tiene que tener el mismo numero de Hardware
- ❖ Tiene que ser compatible el software con el tipo de vehículo (número de aplicación)
- ❖ Cambiar VIN
- ❖ Adaptar Llave

#### **\*Practica 1:**

Verificar la versión de software que requieren los módulos reprogramables de un vehículo en función de su numero VIN.

#### • Dispositivo con acceso a internet **Material:**

• VIN

#### • Accesar a sitio web de fabricante: https://tis2web.service.opel.com/tis2web/ **Actividad:**

- Seleccionar modulo
- Seleccionar características de vehiculo
- Seleccionar Hardware
- Seleccionar país de matriculación

#### **HERRAMIENTAS PARA PROGRAMACIÓN MÓDULOS DE CONTROL CHEVROLET**

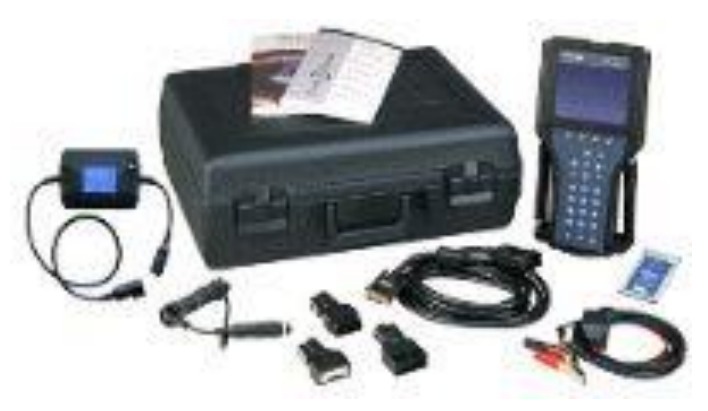

**TECH2+TIS (\$)+HKey**

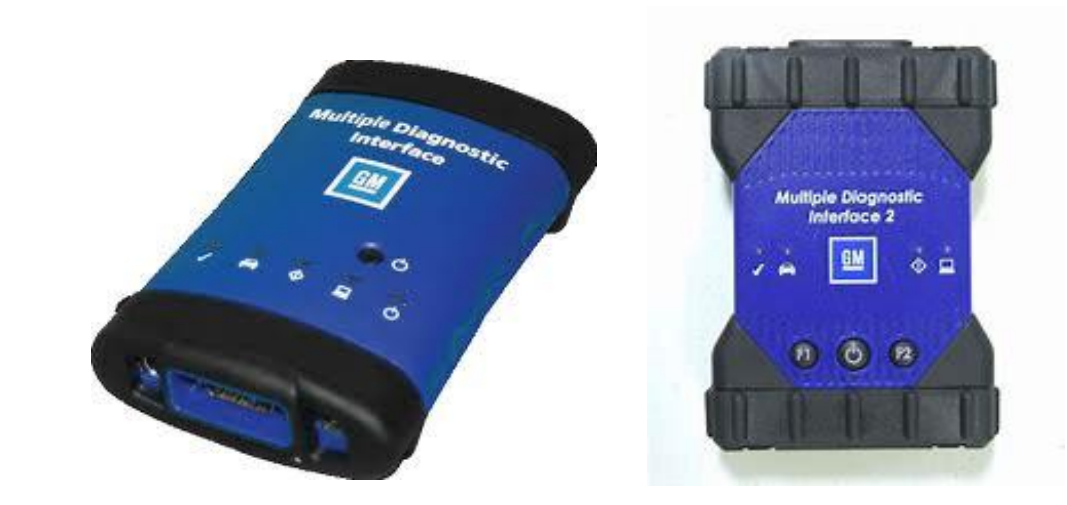

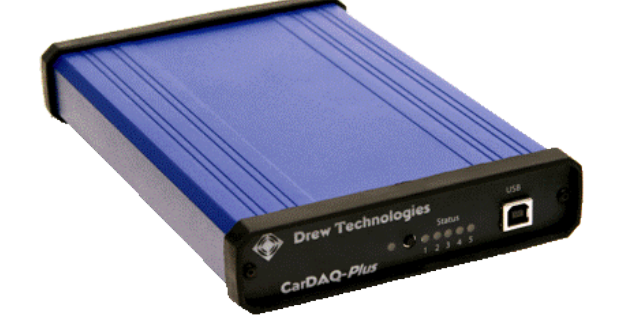

**MDI + TechLine (\$)**

31

**Interfaces J2534 + TechLine(\$)**

#### **HERRAMIENTAS PARA PROGRAMACIÓN MÓDULOS DE CONTROL CHEVROLET**

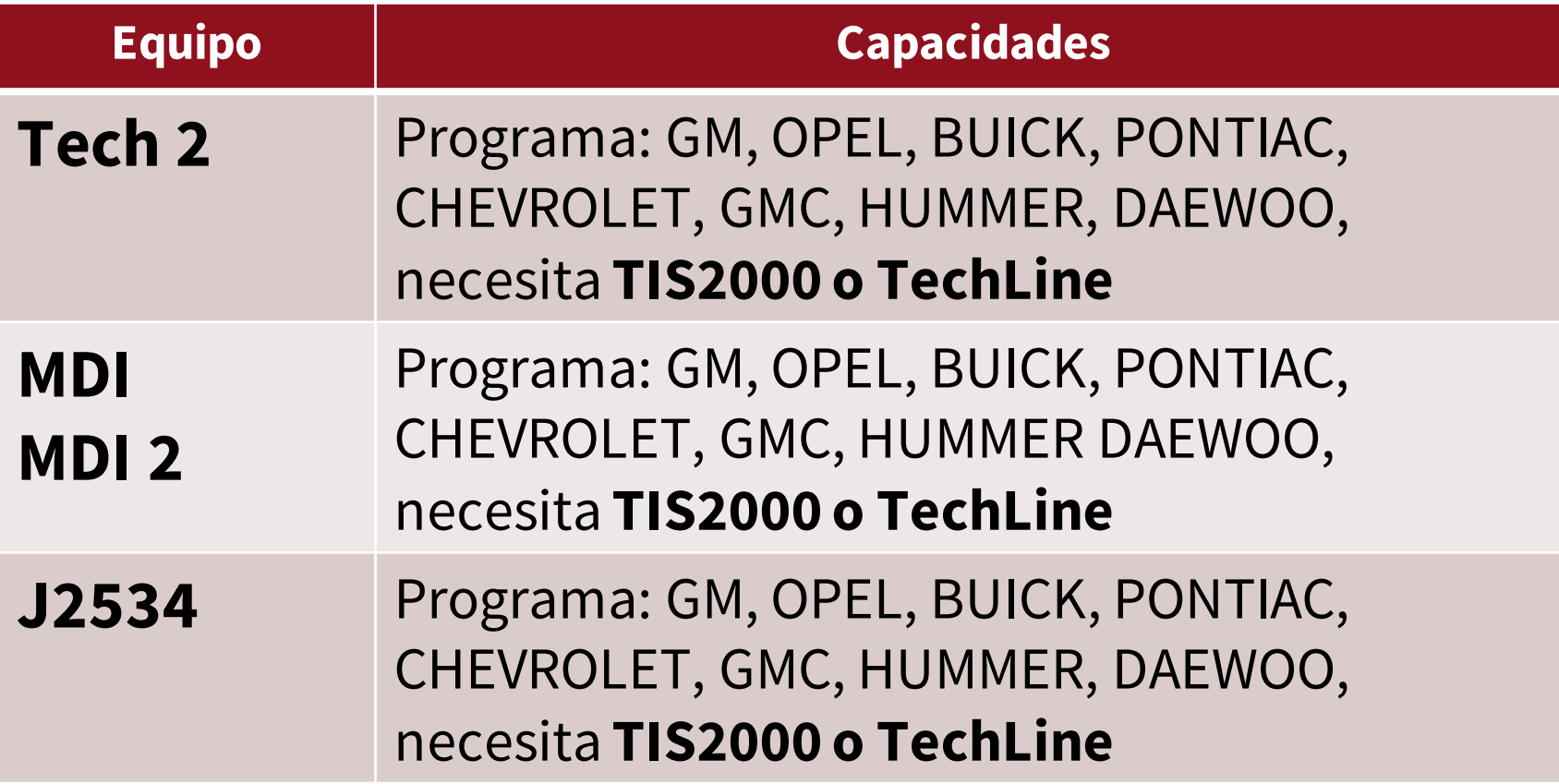

#### **Interfaces J2534**

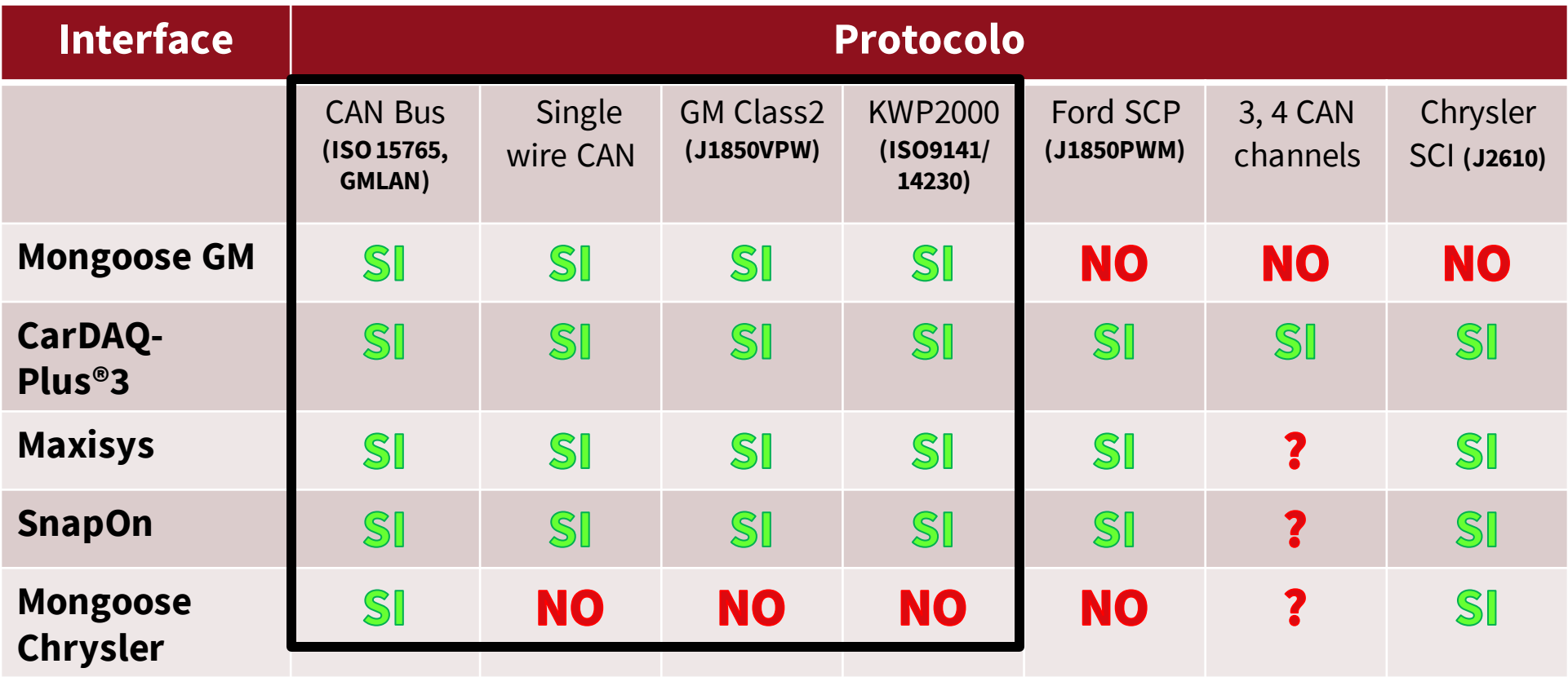

## MongoosePro<sup>®</sup><br>Vehicle Connector Pin Assignments

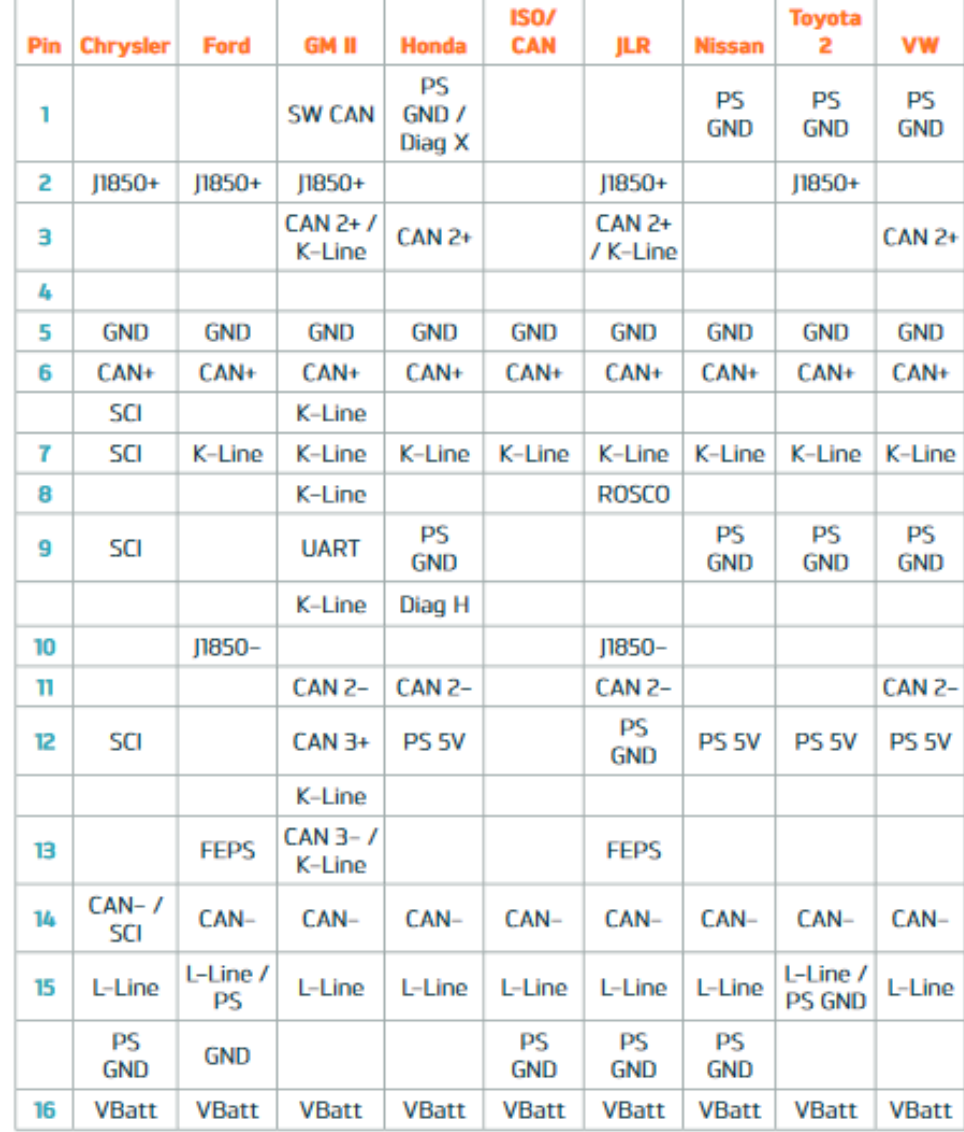

#### **HERRAMIENTAS PARA PROGRAMACIÓN (o adaptar) MÓDULOS DE CONTROL CHEVROLET**

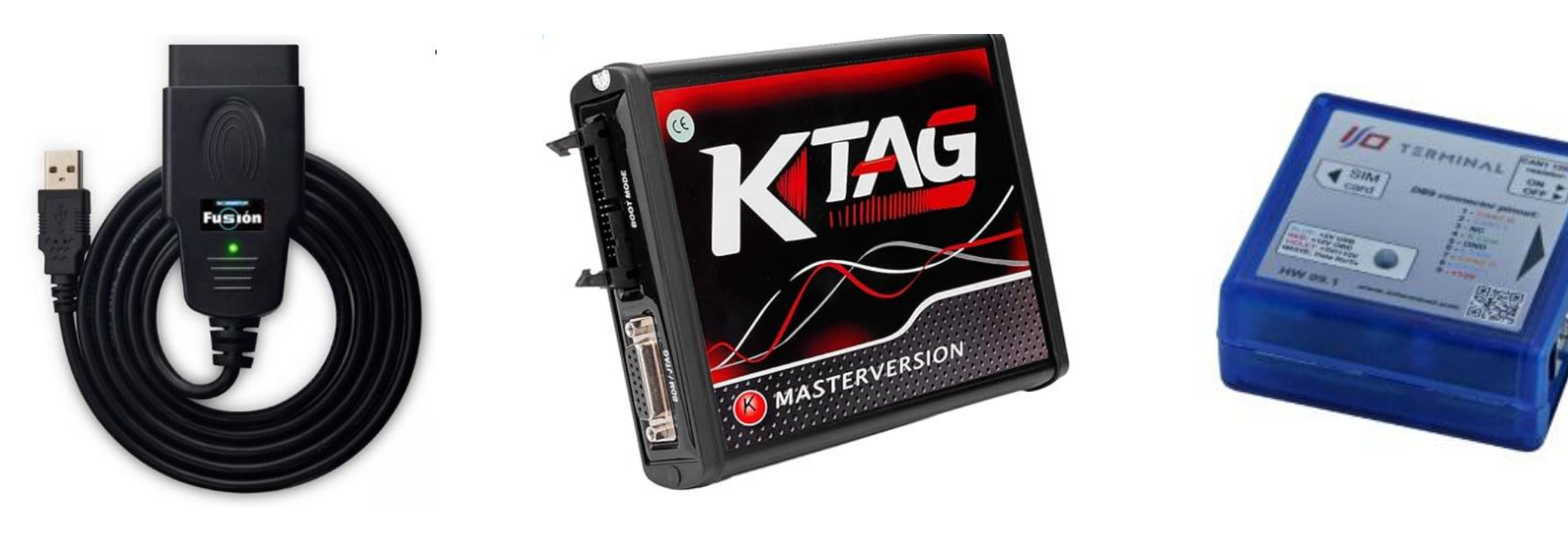

#### **Scanator Opel/Daewoo Ktag I/O terminal**

#### **HERRAMIENTAS PARA PROGRAMACIÓN MÓDULOS DE CONTROL CHEVROLET**

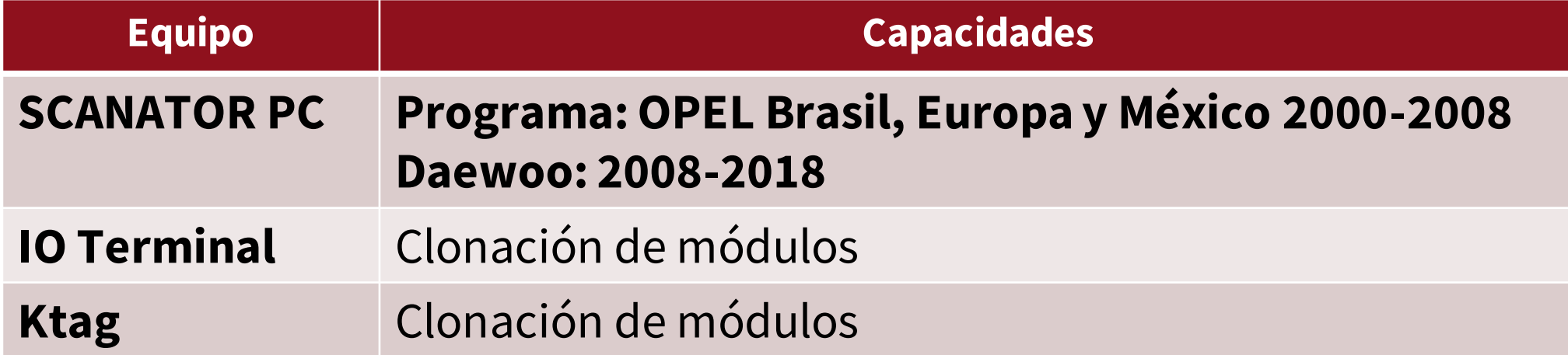

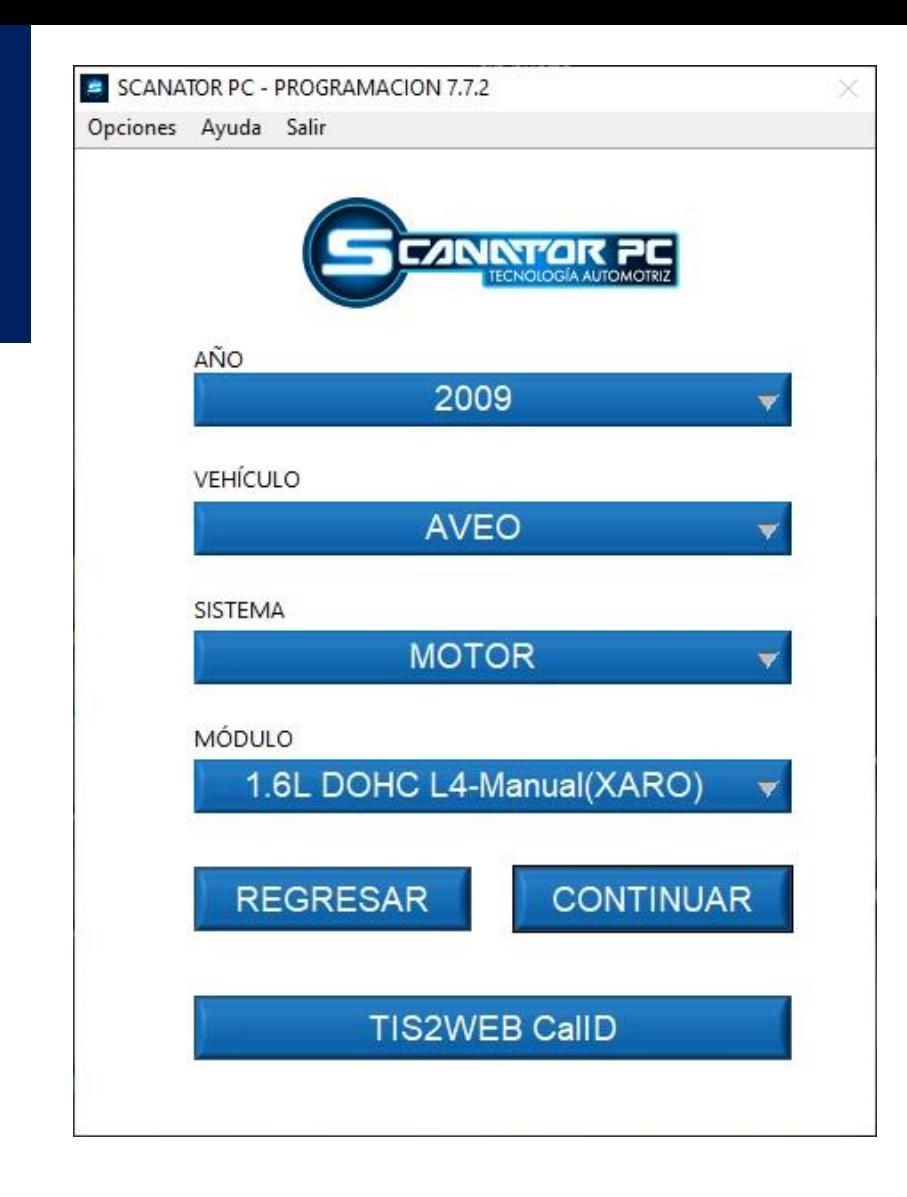

Carga de software en una ECU de control de algún sistema en específico (Motor, AT, BCM, etc...)

# **Programación**

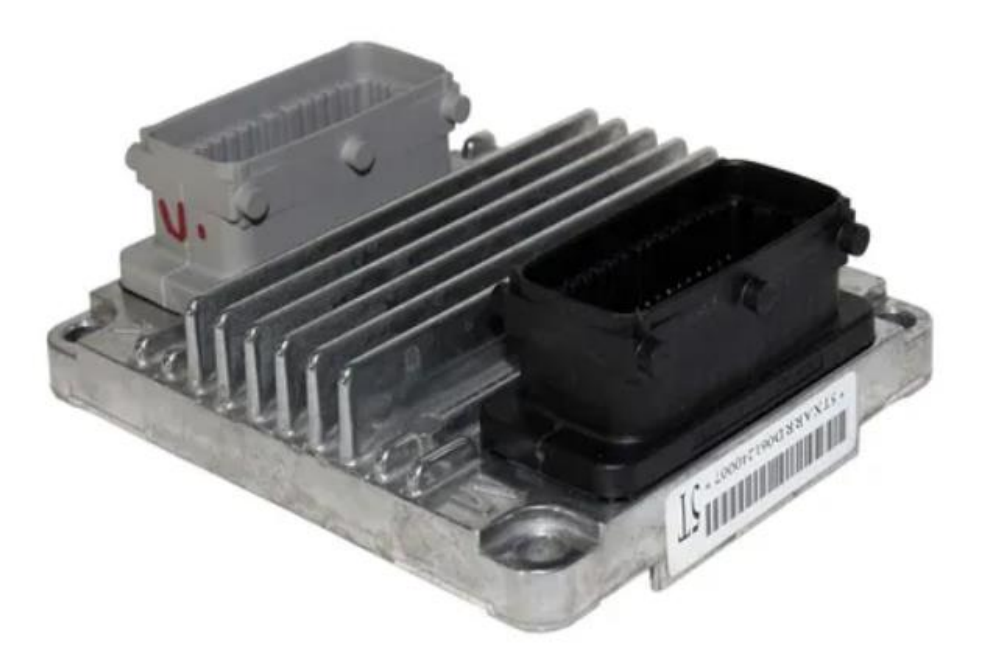

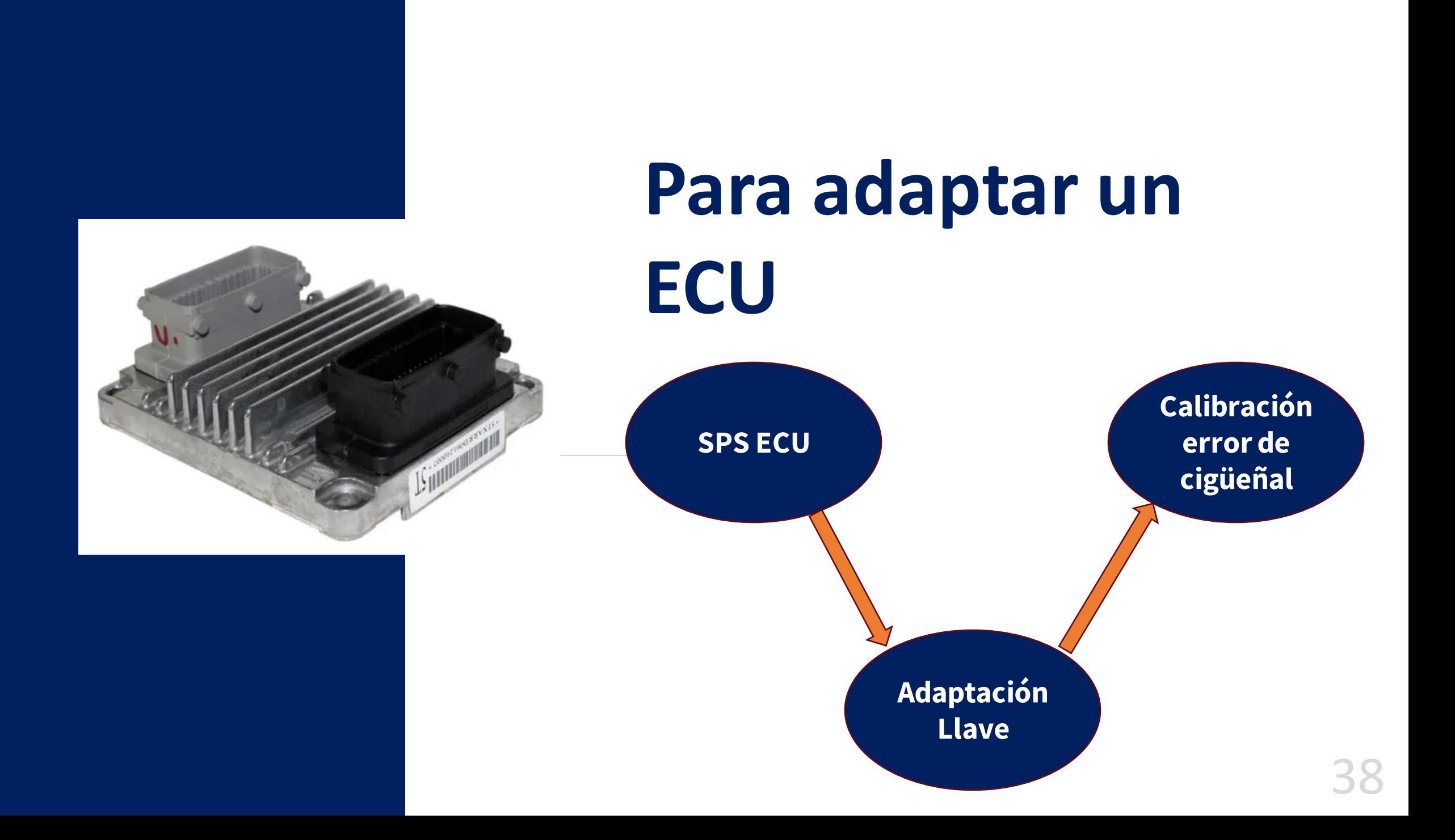

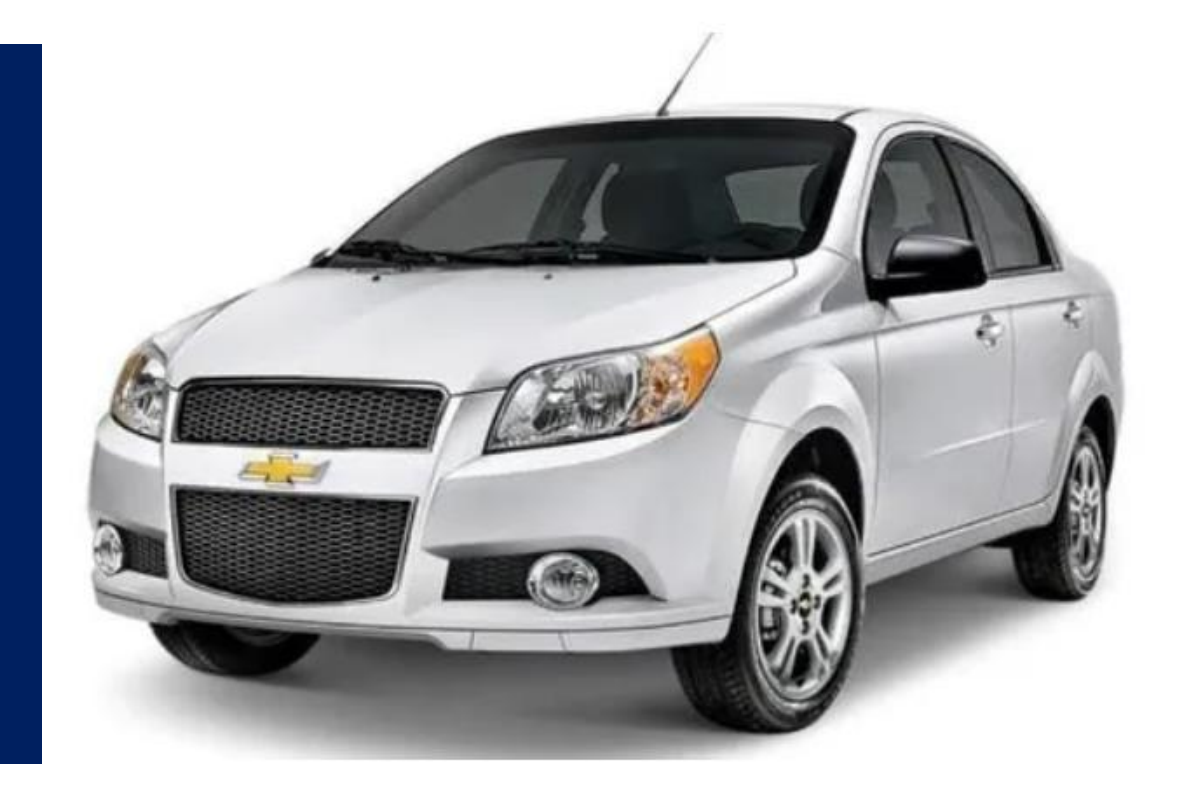

# **Problemas**

Al reemplazar un modulo de control, es necesario hacer tres procesos de manera general

En la ejecuación o ausencia de cualquiera de esto pasos, puede suceder algún inconveniente

# **Código de falla comunicación con AT**

**Auto con transmisión estándar con ECU programada para auto de transmisión automática**

Video 6 DTC transmisión

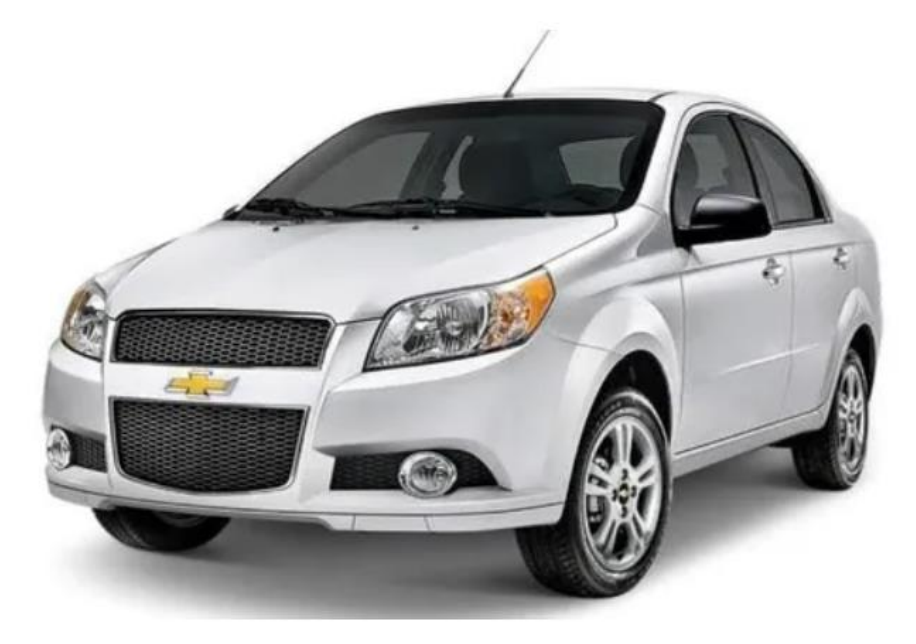

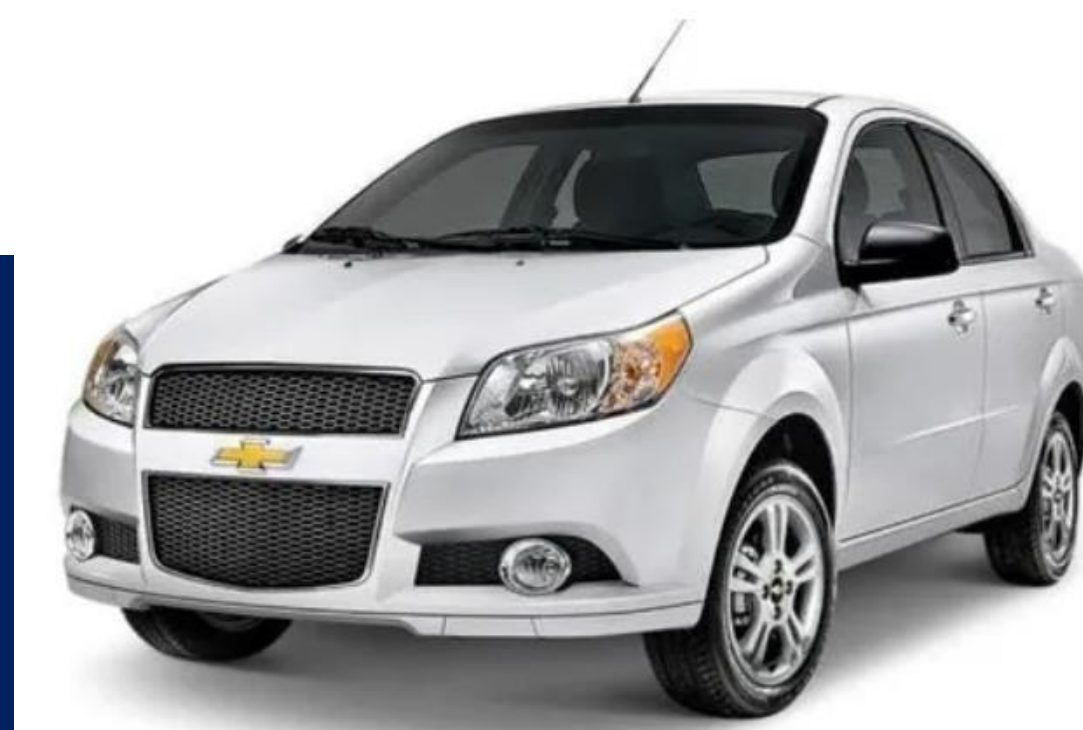

# **Desempeño incorrecto de la AT**

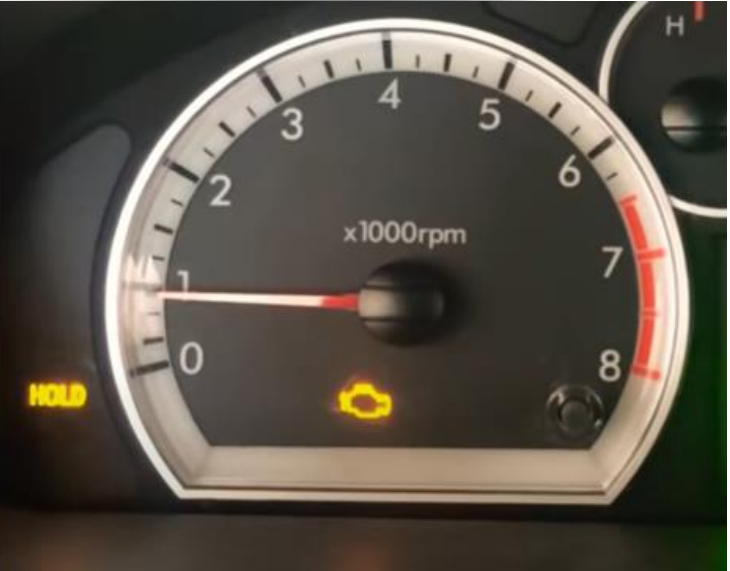

La computadoras de transmisión queda en modo de emergencia y reporta falla de comunicación

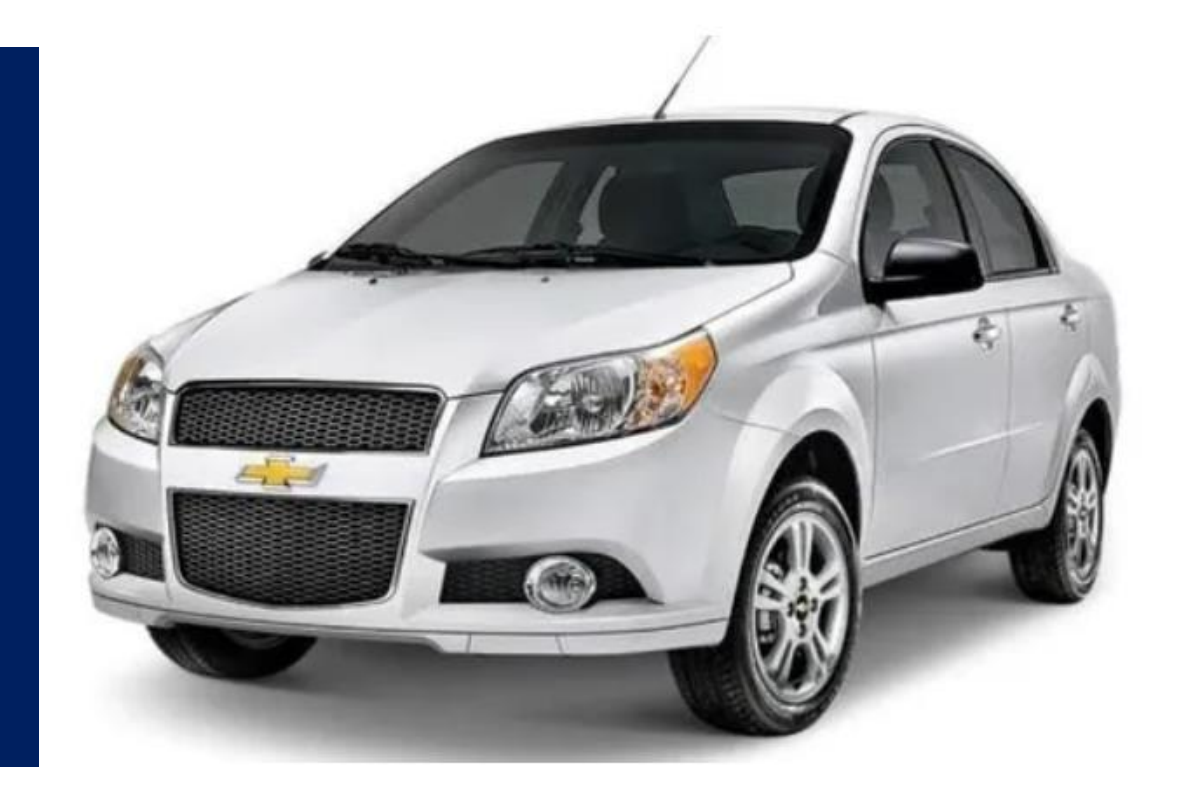

# **P0300**

**Código de falla de cilindros**

**Posible codigos adicionales: P0301, P0302, P0303, … P030X**

Video 3: Calibración de error de cigüeñal

# **Sensor de carretera P1391**

**Presente : sin utilizar**

**No presente : código de falla de circuito del sensor**

**Video 1 : Identificación de fallas**

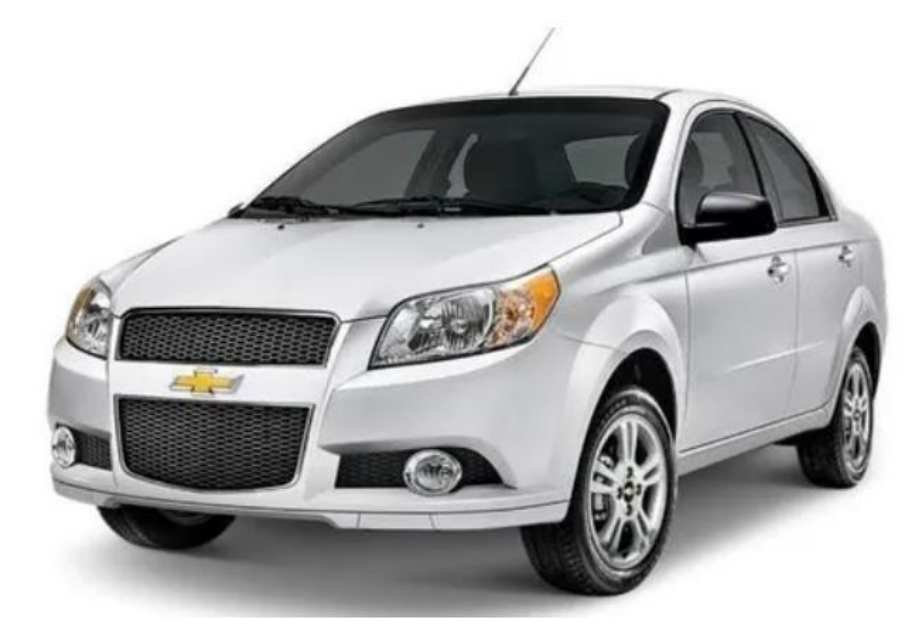

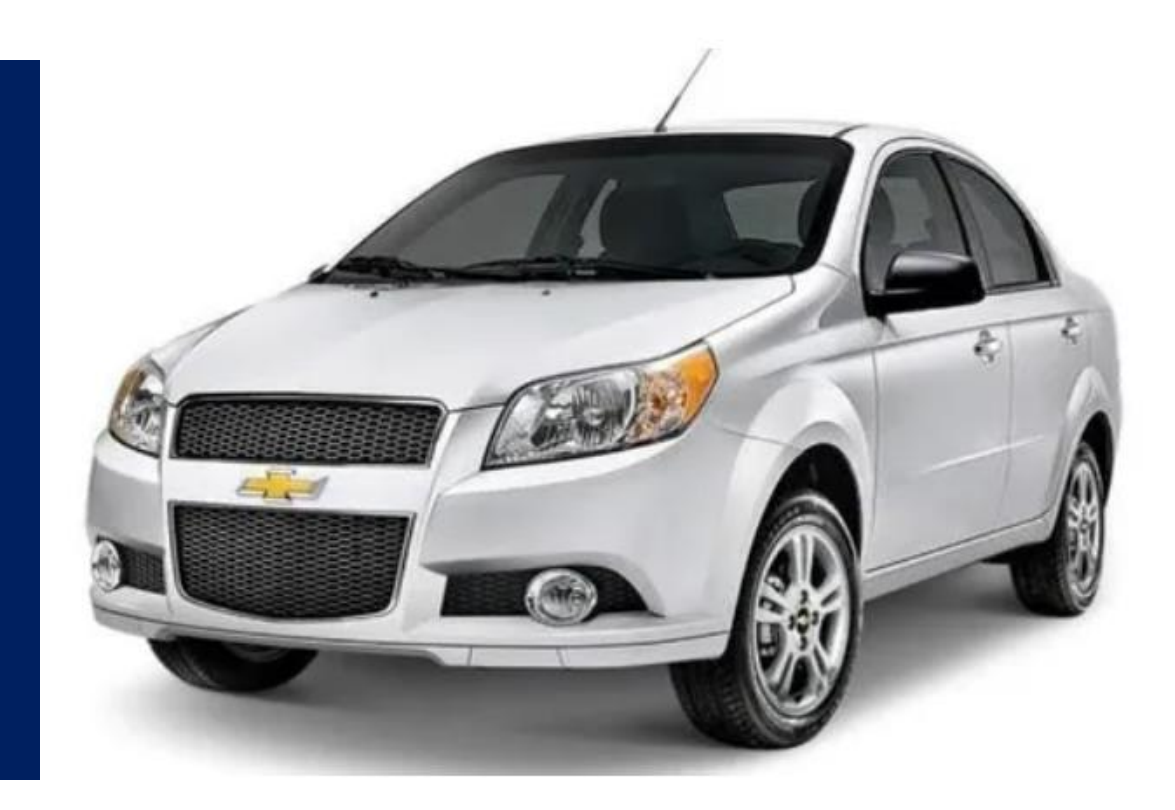

# **Desempeño incorrecto de Motor**

**Sin código de falla, posiblemente una mala elección de programación del módulo de control del motor**

Video 2: verificación y programación

# **Alguna pregunta?**

Antonio Villegas Casas

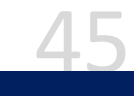

**Otra causa para hacer programación SO2 Lento**

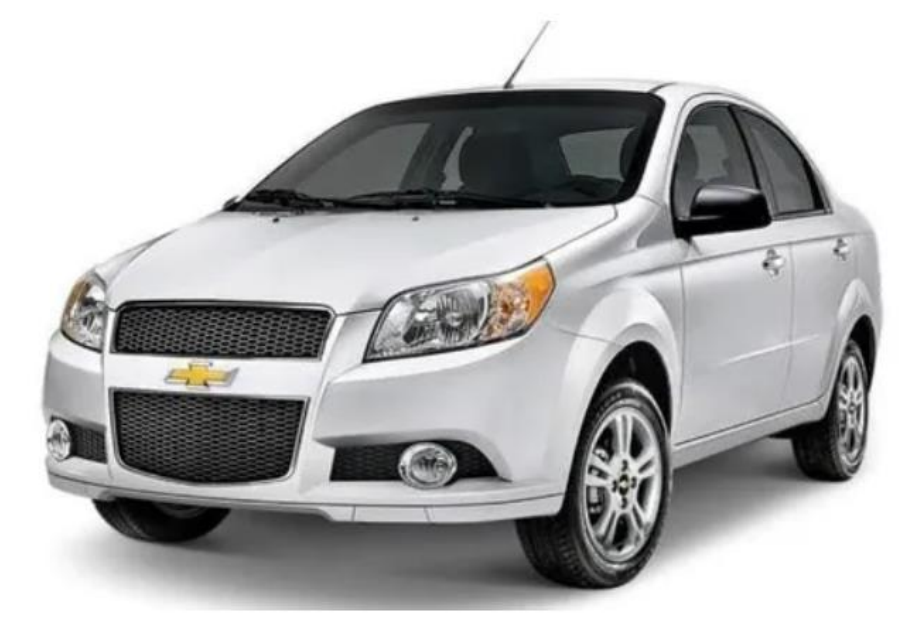

Vehículos 2008 a 2012 Presentan código de falla de sensor lento de oxigeno , habrá que actualizar software antes siquiera de iniciar el diagnóstico

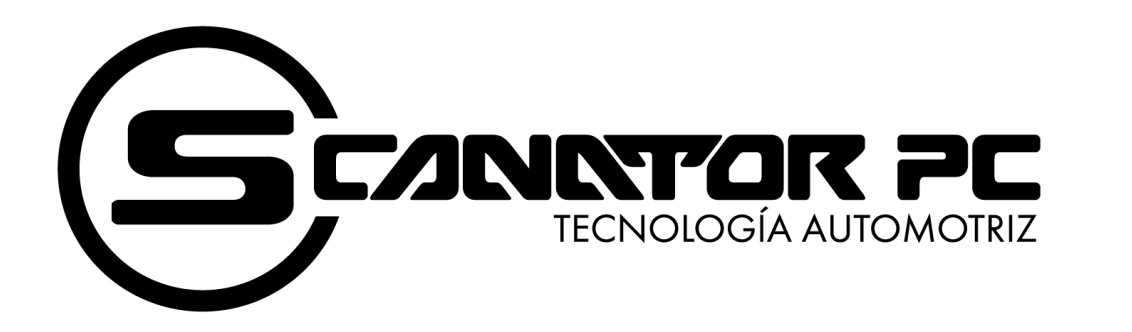

# **Opel/Daewoo**

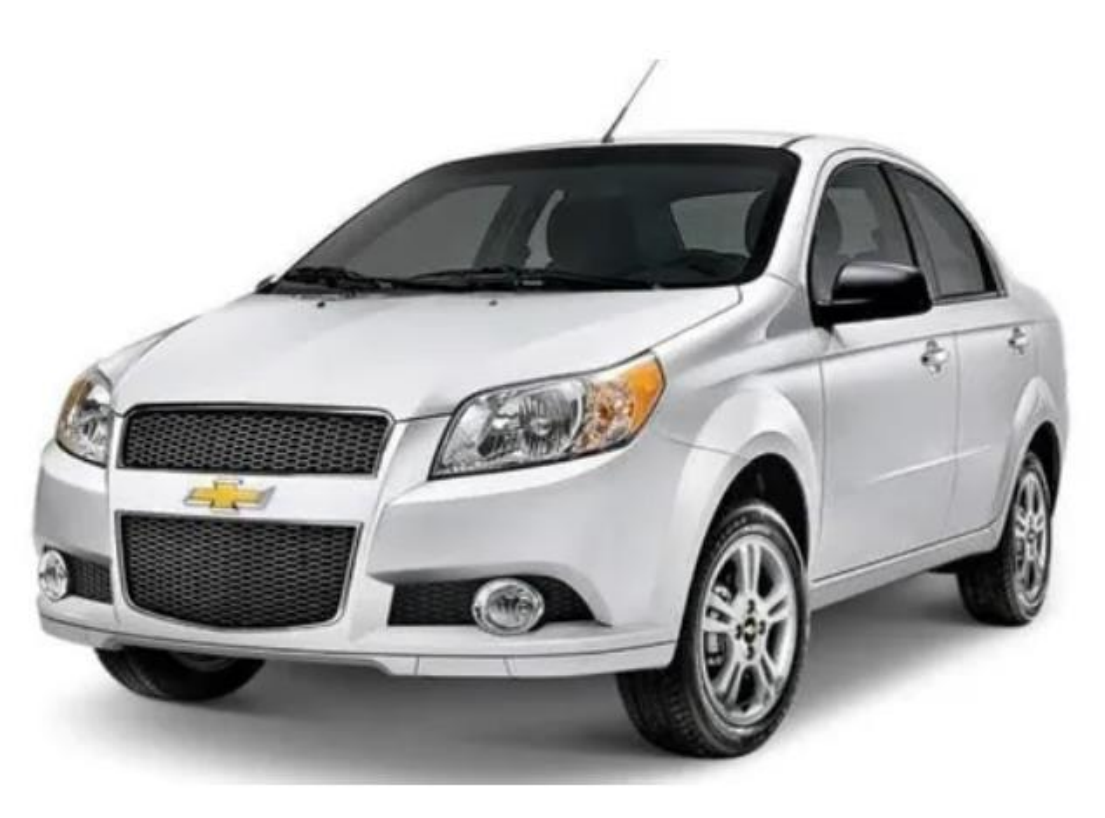

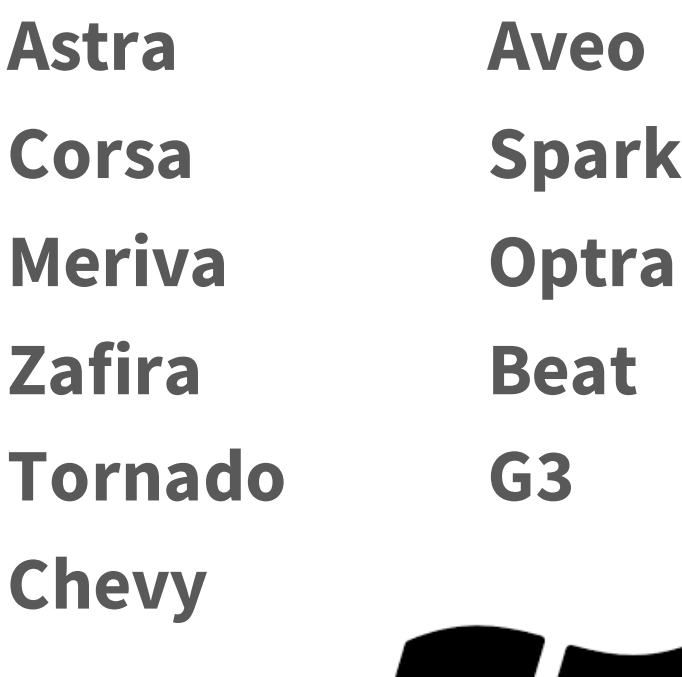

**Meriva**

# **Banqueo de ECU**

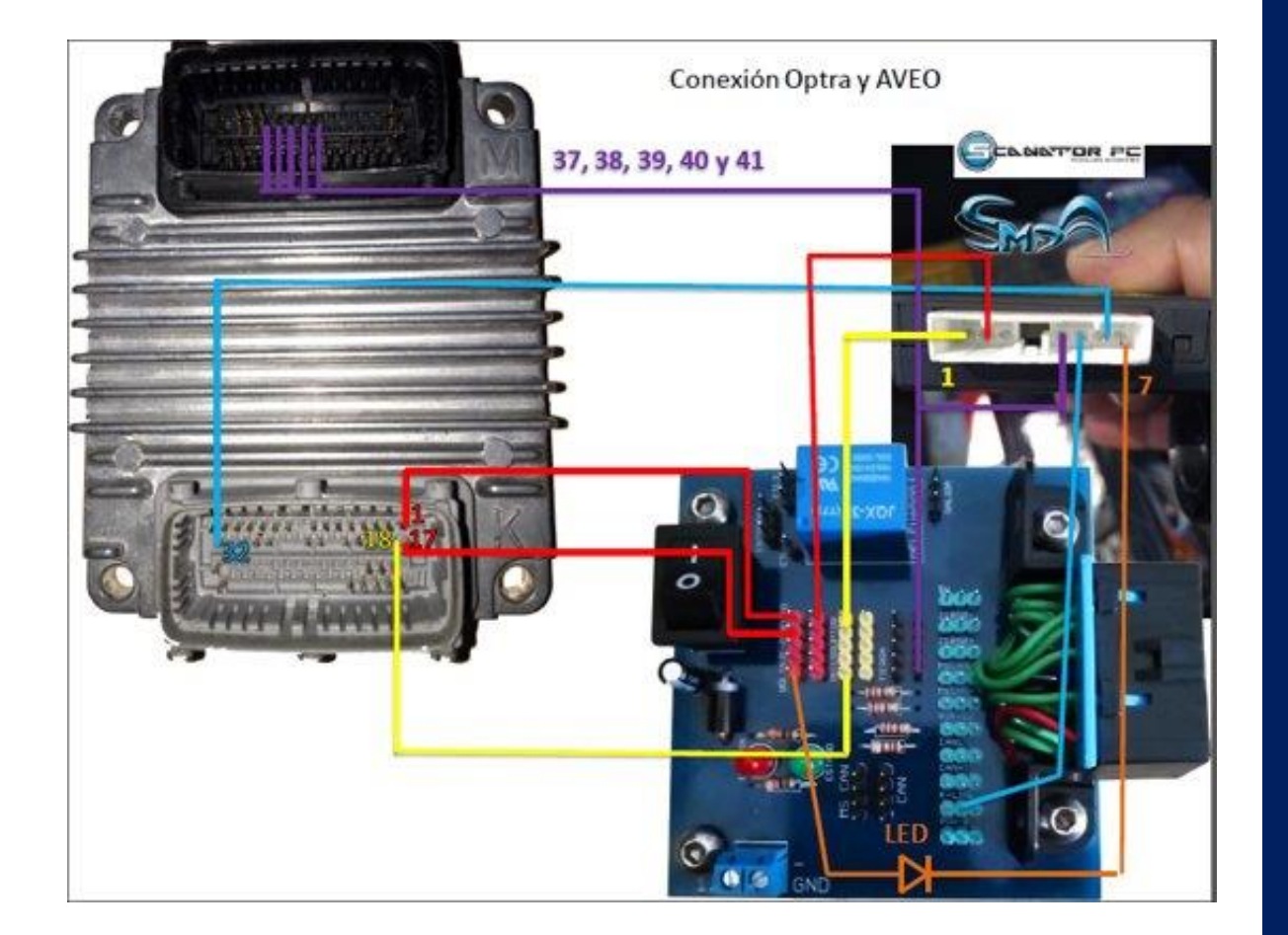

Descarga el documento de banqueo en la siguiente liga:

www.scanator.com.mx/ ConexionesAlimentador aIcubica.pdf

# **Compatibilidad de Software/Hardware**

https://youtu.be/RLcBY3gdhPI

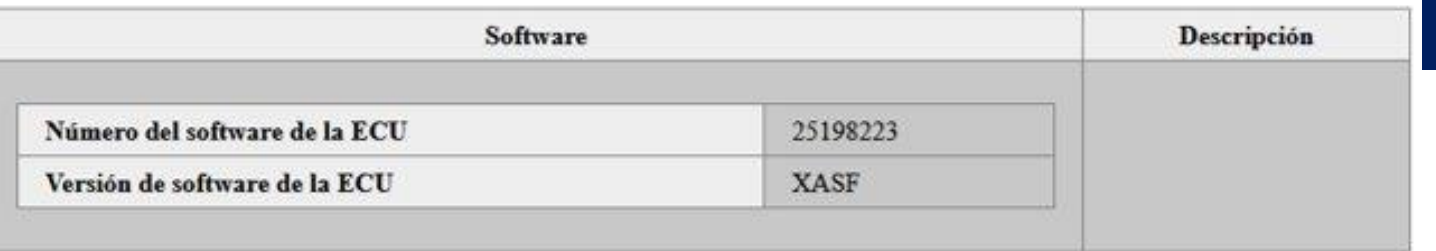

#### Onciones seleccionadas:

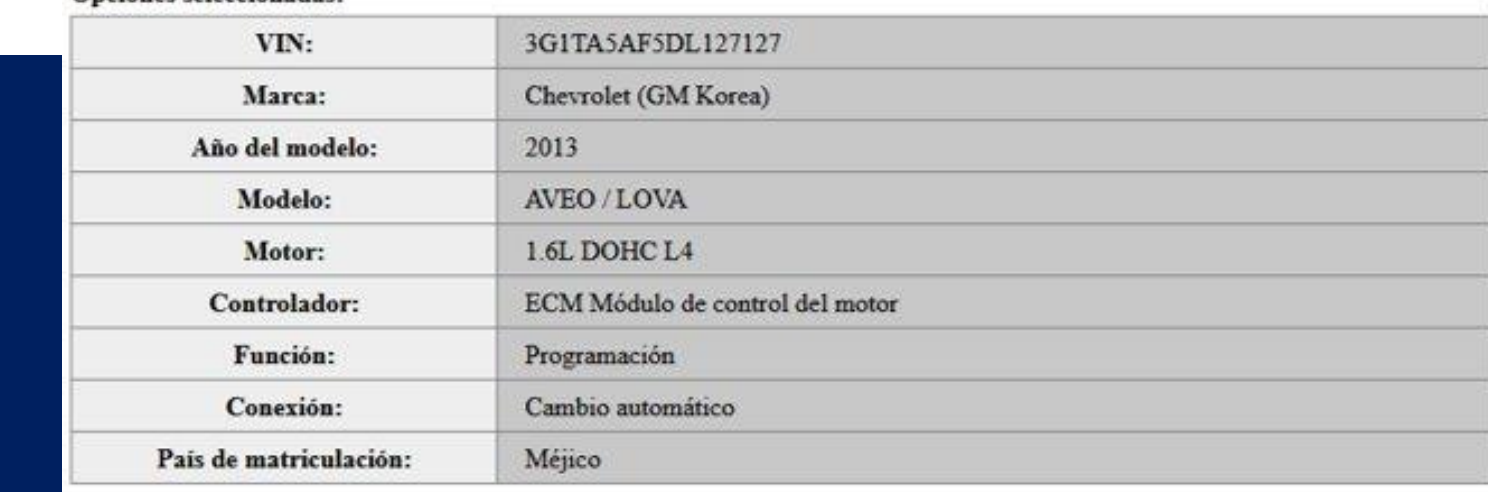

# **Compatibilidad de Software/Hardware**

https://youtu.be/RLcBY3gdhPI

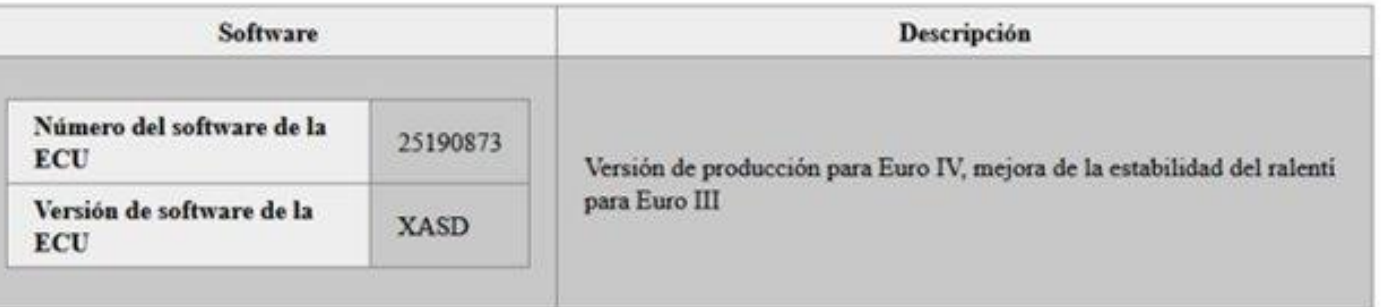

#### Opciones seleccionadas:

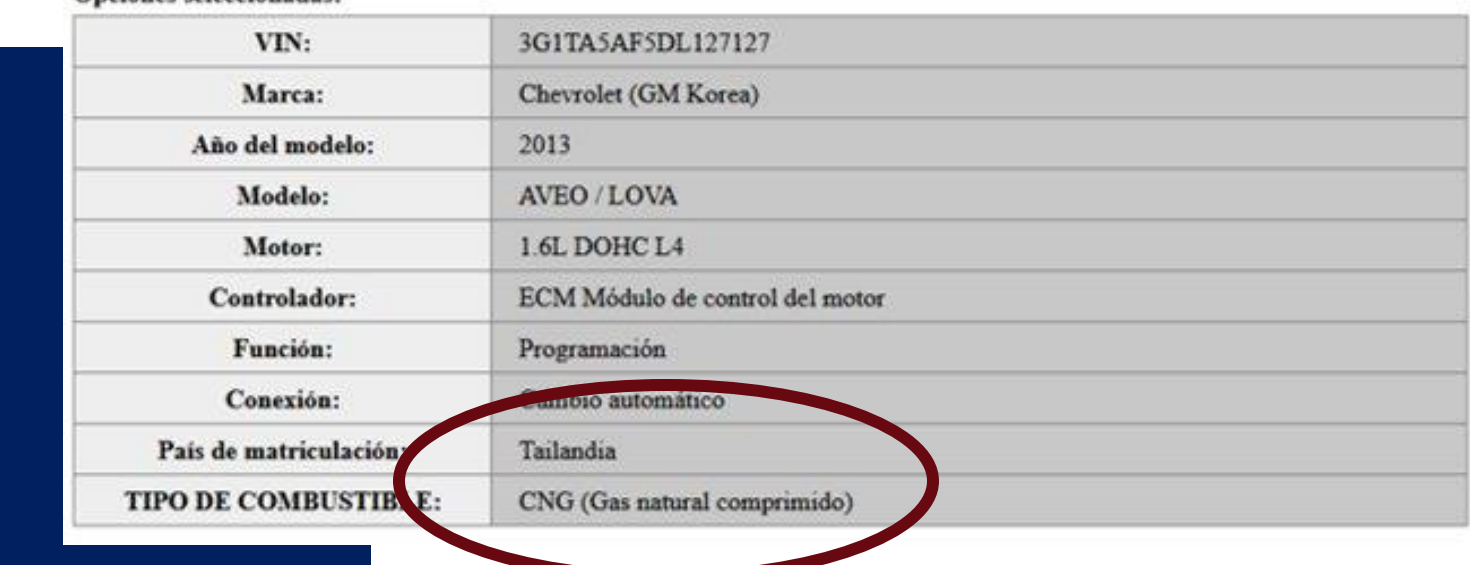

## **Fallas de comunicación**

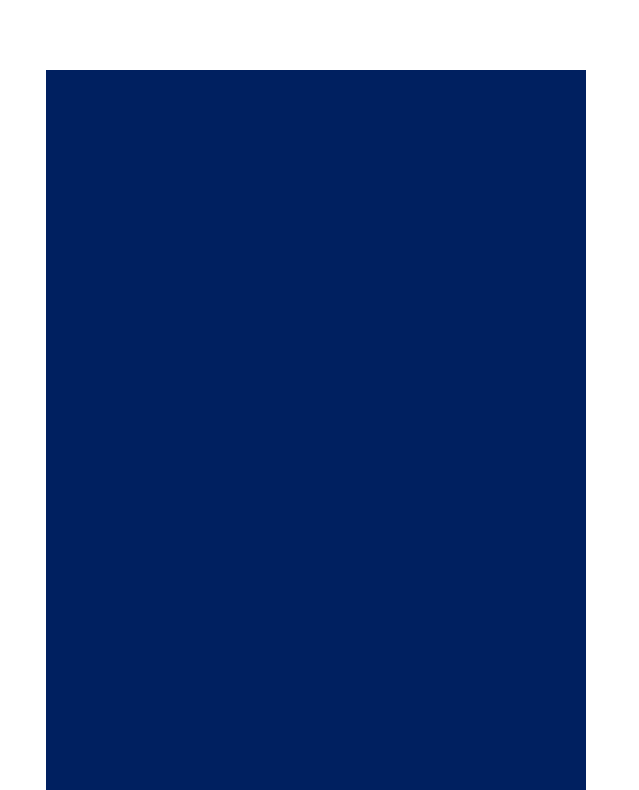

Corto de línea de comunicación

Linea de comunicación abierta

Modulo defectuoso

Inmovilizador defectuoso

Video 4: Falla Linea k

## **Adaptación de ECU, llave(s) o inmovilizador**

Proceso necesario para poder arrancar el motor Video 5: Adaptación módulo

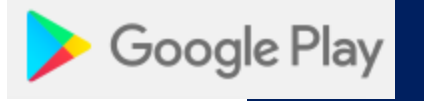

# **Descarga APP**

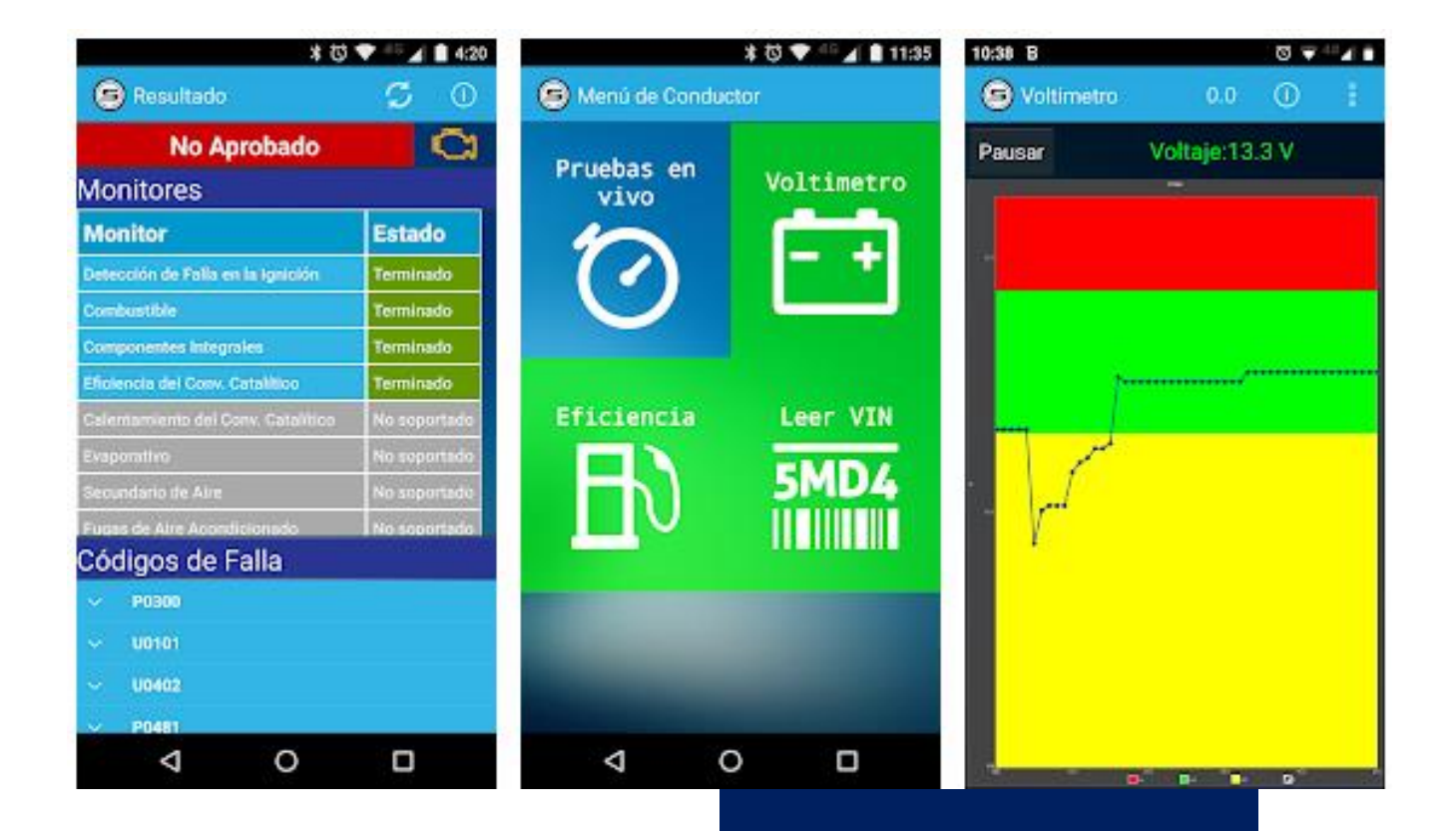

## Búscala como Scanator

Funciones gratis Y de paga

#### 53 Funciona con ELM327 Bluetooth

#### [www.scanator.com.mx](http://www.scanator.com.mx)

## <https://scannerautomotriz.com.mx/>

## **Ing. Antonio Villegas Casas**

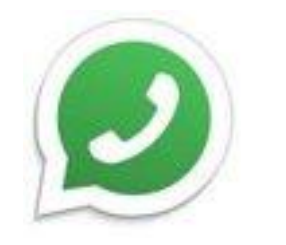